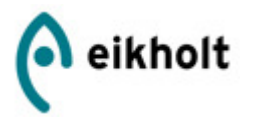

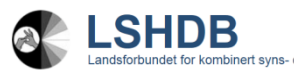

elshemmede/døvblinde

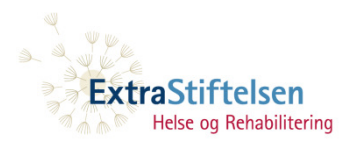

# **Sluttrapport**

# Fjernhjelp for døvblinde

"Hvordan tilby et mer effektivt og bedre koordinert datatilbud til brukerne ved hjelp av fjernhjelp"

Prosjektnummer: 2008/3/0110

Virksomhetsområde: Rehabilitering

Søkerorganisasjon: LSHDB (Landsforeningen for kombinert synsog hørselshemmede/døvblinde

Forfatter: Anders Hermansen, Prosjektleder

# Forord

Prosjektrapporten beskriver prosjektets arbeid og resultater. Prosjektet har utredet og testet ulike løsninger som gir mulighet for å yte mer effektiv datastøtte til kombinert syns- og hørselshemmede/døvblinde. Informasjonen og løsningene som beskrives kan benyttes av andre tjenestetilbydere til målgruppen, men også av parter som tilbyr datastøtte mot andre målgrupper.

Prosjektets virksomhetsområde faller inn under rehabilitering. Prosjektets varighet var planlagt til to år, med ferdigstillelse av rapport 15. februar 2011. Sykefravær, samt turn-over blant enkelte av prosjektets medlemmer medførte imidlertid at prosjektet ble utsatt med ett år, og sluttrapport levert 15. februar 2012.

Prosjektet er sterkt forankret ved Eikholt, da prosjektleder og prosjektmedarbeidere er ansatt ved Eikholts IT-avdeling. Prosjektet har likevel vært avhengig av samarbeid med brukere, brukerorganisasjoner (LSHDB), samt støtte fra ExtraStiftelsen Helse og Rehablitering.

Prosjektet ønsker å takke ExtraStiftelsen Helse og Rehabilitering som har tildelt prosjektet Extra-midler, samt LSHDB (Landsforeningen for syns- og hørselsehemmede døvblinde) som er søkerorganisasjon.

Anders Hermansen Prosjektleder

# **Innholdsfortegnelse**

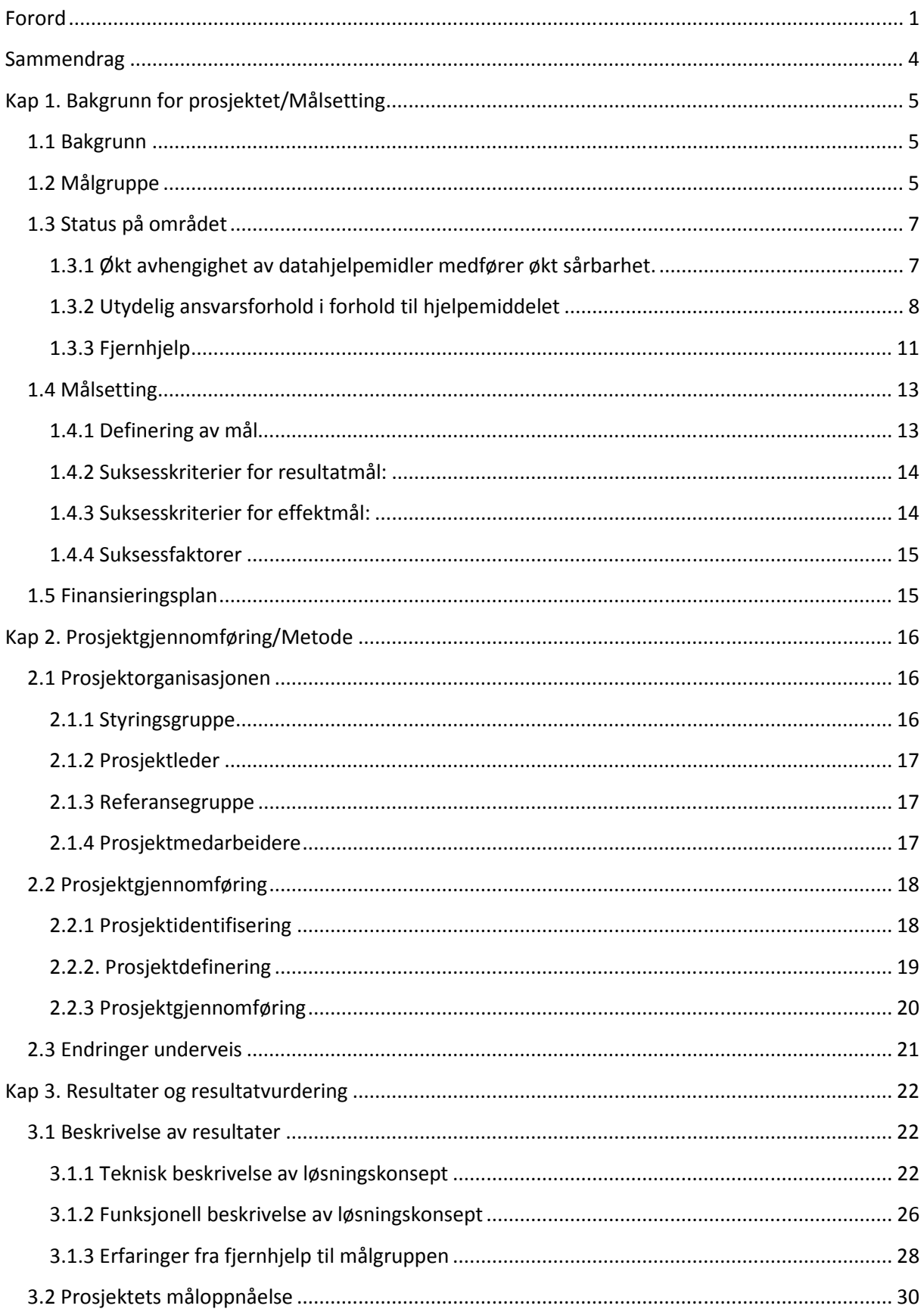

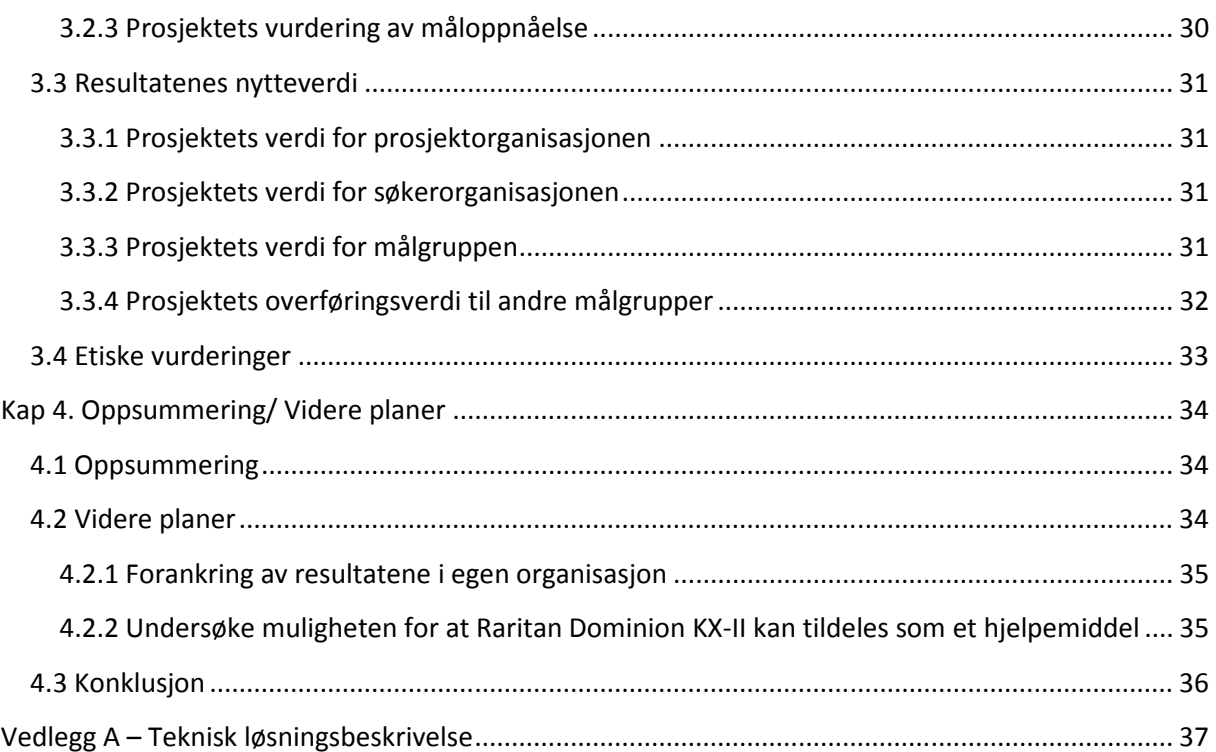

# Figurliste

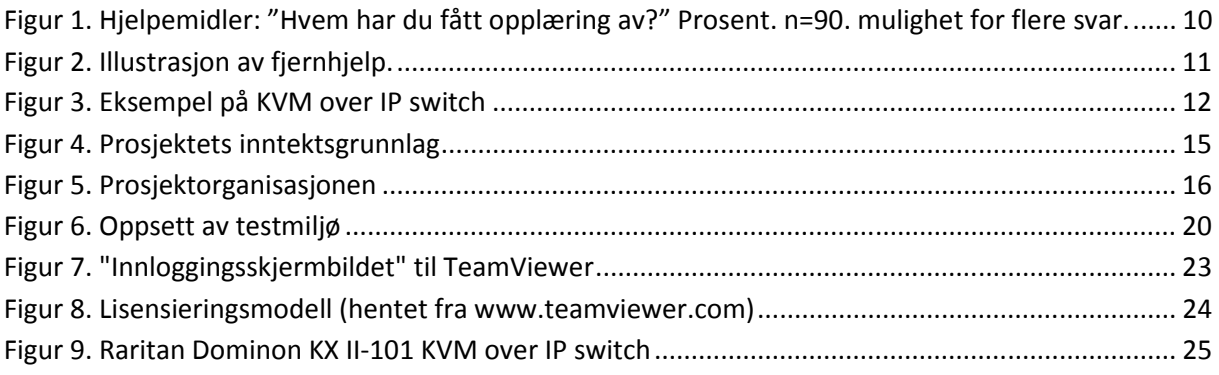

# Sammendrag

Prosjektet er rettet mot kombinert syns- og hørselshemmede/døvblinde. Døvblindhet er en funksjonshemming som byr på store problemer med hensyn til kommunikasjon, informasjonstilegnelse og mobilitet. Datamaskinen er et viktig verktøy for denne gruppen, da denne sammen med ulike hjelpemiddelteknologier kan anvendes av målgruppen til informasjonsinnhenting og kommunikasjon uavhengig av graden av det kombinerte sansetapet.

Samfunnet baseres i økende grad på elektronisk saksbehandling og tjenester, samtidig som tilgangen på "manuelle"-tjenester reduseres. En datamaskin gir brukerne nye muligheter til å utøve flere oppgaver selvstendig. Når datamaskinen blir et viktig hjelpemiddel for oppgaveløsning i dagliglivet, økes samtidig sårbarheten i forhold til om hjelpemiddelet fungerer eller ei. En datamaskin som benyttes sammen med diverse andre hjelpemiddelteknologier, er dessverre ikke noe veldig stabilt verktøy. I tillegg til å være ustabilt, kreves det også en spesialkompetanse for å kunne supportere utstyret.

Prosjektet har utviklet et løsningskonsept som består av en programvarebasert og en maskinvarebasert løsning for fjernhjelp, samt programvare for backup. Denne løsningen muliggjør ekstern feilretting over internett av de fleste problemer som oppstår på målgruppens datautstyr. Unntaket, hvor løsningen ikke lar seg benytte, er primært i forhold til maskinvareproblemer, hvor maskinvaren må fysisk byttes. Denne problematikken er imidlertid svært sjelden, sammenliknet med annen problematikk som brukerne erfarer på datautstyret.

Det er begrenset tilgang på kompetansen som kreves for å yte datastøtte til målgruppen. Prosjektets løsningskonsept kan benyttes av de ulike kompetansemiljøene til å yte datastøtte til brukerne i hele landet. Løsningen vil med andre ord kunne bidra til at brukerne kan få en mer lik tilgang på tjenester uavhengig av hvor de bor. Kompetansemiljøene vil i mye større grad kunne yte raskere datastøtte gjennom fjernhjelp, enn om det må foretas en utreise, og vil dermed begrense nedetid på brukers utstyr. Løsningskonseptet inkluderer også løsninger for sikkerhetskopiering, som vil kunne hindre datatap hos brukerne, noe som ofte er tilfellet når brukerne opplever datakrasj.

Prosjektorganisasjonen vurderer løsningskonseptet som er utviklet til å tilfredsstille kravene definert i suksesskriteriene, og dermed kan oppfattes som en suksess. For at prosjektets resultater skal få den ønskede effekt i forhold til målgruppen forutsettes det imidlertid at resultatene blir satt i drift. Eikholt har gjennom hele prosjektgjennomføring benyttet deler av løsningen for å øke kvaliteten på datatilbudet til målgruppen. Eikholt planlegger å utvide bruken i henhold til prosjektets løsningskonsept, etter at prosjektet er avsluttet. Det vil også bli utredet om deler av løsningen kan defineres som et hjelpemiddel, og dermed tildeles målgruppen fra NAV-Hjelpemiddelsentralen.

Prosjektleder og prosjektmedarbeidere er ansatt ved Eikholt. Prosjektet er støttet av ExtraStiftelsen Helse og Rehabilitering med Extra-midler, hvor Landsforbundet for kombinert syns- og hørselshemmede/døvblinde (LSHDB) er søkerorganisasjon.

# Kap 1. Bakgrunn for prosjektet/Målsetting

I dette innledende kapittelet beskrives bakgrunnen for prosjektet. Vi ser nærmere på målgruppen, og status på prosjektets fokusområder. Prosjektets målsetting og finansieringsplan blir også beskrevet.

# 1.1 Bakgrunn

Eikholt er en nasjonal kompetansetjeneste for kombinert syns- og hørselshemmede/døvblinde. Senteret er en privat stiftelse hvor driften finansieres med offentlige midler. En av Eikholts primæroppgaver er å arrangere tilpasningskurs etter lov om folketrygd<sup>1</sup>, for kombinert syns- og hørselshemmede /døvblinde fra hele landet.

Døvblindhet er en funksjonshemming som byr på store problemer med hensyn til kommunikasjon, informasjonstilegnelse og mobilitet. Datahjelpemidler er et viktig verktøy for denne gruppen, da slike hjelpemidler kan benyttes til informasjonsinnhenting og kommunikasjon uavhengig av graden av det kombinerte sansetapet. Store deler av målgruppen er utstyrt med datatekniske hjelpemidler på utlån fra NAV-Hjelpemiddelsentralen.

Motivasjonen for å fokusere på fjernhjelp var at Eikholt gjennom sine tilpasningskurs innen data og datatekniske hjelpemidler, over tid har hatt en markant økning i antall tilbud som tilbys hjemme hos bruker, ved brukers studiested eller arbeidssted. Denne økningen skyldes at i majoriteten av tilpasningskursene rettet mot opplæring i dataverktøy, må det ytes teknisk support på brukerens utstyr, før opplæring kan gis. Denne aktiviteten skulle i utgangspunktet ikke vært en del av tilpasningskurset, men da ansvarsforholdet i forhold til opplæring, tilpasninger og feilretting på datahjelpemiddelet er noe utydelig, har Eikholt likevel sett det som nødvendig å yte slik support, for å være i stand til å tilby opplæring. Den økte reiseaktiviteten dette medfører, samt problemstillingen i forhold til at hele eller deler av tilpasningskurset ble benyttet til teknisk support i stedet for opplæring, medførte at det var ønskelig å se om fjernhjelpsteknologi var en mulighet for å tilby slik support på en mer effektiv måte.

Eikholt forela den nevnte problemstilling for Landsforeningen for kombinert syn- og hørselshemmede/døvblinde (LSHDB), som ønsket et prosjektsamarbeid, og det ble søkt midler fra ExtraStiftelsen Helse og Rehabilitering for å finansiere prosjektet.

# 1.2 Målgruppe

Prosjektet retter seg mot kombinert syns- og hørselshemmede/døvblinde i hele landet. Med særlig fokus på personer i arbeid eller under utdanning. Døvblindhet er en betegnelse på en alvorlig grad av

<sup>&</sup>lt;sup>1</sup> Folketrygdlovens §10-7, bokstavene a, c og d. Se www.nav.no/rettskildene

kombinert syns- og hørselshemming hvor sansetapene gjensidig forsterker hverandre. I Norge er det ca. 370 personer som er identifisert døvblinde<sup>2</sup>.

"Døvblindhet er en spesifikk funksjonshemning. Døvblindhet er en kombinert syns- og hørselshemning. Den begrenser en persons aktiviteter og hindrer full deltakelse i samfunnet i et slikt omfang at det krever at samfunnet støtter med særlig tilrettelagte tjenestetilbud, tilpasning av omgivelsene og/eller tekniske hjelpemidler"<sup>3</sup>

Det er vanlig å skille mellom personer som har en medfødt døvblindhet, døvblindfødte, og personer som har en ervervet døvblindhet, døvblindblitte. Personer betegnes som døvblindblitte når det kombinerte sansetapet oppstår etter at språket er etablert. En person blir identifisert som døvblind på grunnlag av medisinske opplysninger om syn og hørsel, samt en kartlegging av syns- og hørselsfunksjonen. Kombinert syns- og hørselshemming/døvblindhet blir regnet som en egen funksjonshemming, men er ingen egen diagnose. Usher syndrom er blant unge og yngre den største enkeltårsak til døvblindhet.

Graden av et kombinert sansetap vil variere og kan inndeles i 3 kategorier:

- Født blinde/svaksynte og blir senere hørselshemmet
- Født døve/tunghørte og blir senere synshemmet
- Født normalt seende og hørende og har senere fått både synstap og hørselstap

Døvblindhet innebærer hovedsaklig store begrensninger i forhold til:

- Kommunikasjon
- Informasjonstilegnelse
- Mobilitet

Døvblindepopulasjonen er en meget uensartet gruppe med tanke på graden av syns- og hørselstap. Som nevnt skilles det ofte mellom døvblindblitt og døvblindfødte, da disse oftest har et meget ulikt funksjonsnivå. I målgruppen finner vi også et tydelig skille i forhold til kommunikasjonsform. Vi skiller mellom brukere som er født døve og dermed har tegnspråk som sitt morsmål, og dem som er talespråklige. Majoriteten av norske døvblinde har imidlertid norsk som morsmål, og har en syns- og hørselsrest som kan utnyttes ved hjelp av ulike tekniske hjelpemidler. Døvblindhet er i de fleste tilfeller en progredierende lidelse, hvilket medfører at brukere som opprinnelig var talespråklige på sikt risikerer å bli tegnspråklige. Eksempelvis fører en innsnevring av synsfeltet til at vanlig tegnspråk kan være vanskelig å avlese, og for hørselshemmede betyr et svakere syn at de ikke kan støtte seg til munnavlesning. Felles for disse er at de til tross for ulike hørselstekniske hjelpemidler har utfordringer i forhold til å kommunisere direkte eller ved hjelp av telefon.

I tillegg til kommunikasjonsproblemer opplever også døvblinde at de får begrenset adgang til informasjon. Med redusert syn og hørsel, følger det at brukeren får en utfordring med å tilegne seg informasjon gjennom bøker, brev, aviser, radio og TV, samt andre informasjonsmedier som funksjonsfriske tar som en selvfølge. Det finnes diverse tekniske hjelpemidler som gjør disse mediene

 $2$  Tall opplyst av Koordineringsenheten for nasjonalt kompetansesystem for døvblinde, januar 2012.

<sup>&</sup>lt;sup>3</sup> Nordisk definisjon av døvblindhet. Hentet fra www.dovblindhet.no

tilgjengelige for målgruppen, men det er særlig datamaskinen som utpeker seg som et vesentlig hjelpemiddel for tilgang på informasjon, samt utvidede muligheter for kommunikasjon.

# 1.3 Status på området

# 1.3.1 Økt avhengighet av datahjelpemidler medfører økt sårbarhet.

Samfunnet baseres i økende grad på elektronisk saksbehandling og tjenester, samtidig som tilgangen på "manuelle"-tjenester reduseres. Eksempelvis har regjeringen gjennom sin handlingsplan eNorge 2009<sup>4</sup>, som definerer regjerings overordende IT-politikk, beskrevet følgende:

"I det siste tiåret har utgiftene til offentlige tjenester økt kraftig. Løses ikke oppgavene i offentlig sektor bedre enn i dag, er veksten i arbeidsstyrken ikke stor nok til å møte oppgavene som utløses av at stadig flere eldre trenger pleie og omsorg. IT er et verktøy som kan bidra til å løse disse utfordringene. Gjennom bedre løsninger skal vi flytte færre permer og yte mer pleie. Smart bruk av teknologi sikrer velferd for fremtiden."

I denne planen beskrives også at: "Behovene for digital kompetanse øker og endres raskt", dette på bakgrunn av at offentlig sektor skal øke kvaliteten på tjenestene gjennom "elektronisk forvaltning som hovedgrenseflate mot innbyggere og næringsliv".

Det er imidlertid ikke bare det offentlige som ønsker elektroniske tjenester som et hovedgrensesnitt mot innbyggerne. Et annet eksempel er banker, som reduserer antall filialer, samt gebyrlegger manuelle transaksjoner for å motivere kundene til å benytte elektronisk nettbank.

Døvblindes behov for datamaskin som hjelpemiddel er med andre ord tosidig. Det ene er at informasjons- og kommunikasjonshandikappet fordrer bruken av dette hjelpemiddelet for å gi økt tilgang på informasjon, samt nye muligheter for kommunikasjon. Samtidig muliggjør hjelpemiddelet den døvblinde å tilpasse seg samfunnets krav til bruk av elektroniske tjenester.

Overgangen til elektroniske tjenester er nødvendigvis ikke en negativ utvikling for målgruppen. Den delen av brukerne som har datahjelpemidler, og behersker disse, blir i de fleste tilfeller mer selvstendige. Et eksempel på dette er en døvblind bruker som tidligere ville vært avhengig av ledsager for å komme seg til og fra banken, og tolk for å kommunisere, nå er i stand til å utføre alle banktjenester selvstendig på egen datamaskin. Brukere som behersker teknologien er også i stand til selv å kommunisere med det offentlige og hjelpeapparatet, og får dermed redusert avhengighet av andre.

Samtidig som datahjelpemidler gir brukerne nye muligheter til å utøve flere oppgaver selvstendig, blir også brukeren mer avhengig av hjelpemiddelet. Når PC blir et viktig hjelpemiddel for oppgaveløsning i dagliglivet, økes samtidig sårbarheten i forhold til om hjelpemiddelet fungerer eller ei. Et eksempel på dette er brukere som benytter databasert teksttelefon, som eneste

<sup>&</sup>lt;sup>4</sup> www.regjeringen.no

telefonimulighet. Ved en "datakrasj" mister de sin eneste mulighet for å kontakte omverdenen, uten å fysisk oppsøke personen man vil kommunisere med.

En PC med maskinvare og programvare, ofte sammen med diverse hjelpemiddelteknologier, er dessverre ikke noe veldig stabilt hjelpemiddel. I tillegg til å være ustabilt, kreves det også en spesialkompetanse for å kunne supportere utstyret, da bruker oftest benytter diverse hjelpemiddelteknologier for å kunne nyttegjøre seg hjelpemiddelet. Sårbarheten økes med andre ord ytterligere da kompetansen på å supportere utstyret også er meget begrenset, i motsetning til hva som er tilfellet for generelt datautstyr.

Prosjektet ønsker å adressere denne sårbarheten, gjennom å utrede i hvilken grad fjernhjelpsteknologi kan benyttes til å supportere døvblinde og deres datahjelpemidler.

# 1.3.2 Utydelig ansvarsforhold i forhold til hjelpemiddelet

Døvblinde har i flere år fått tildelt datamaskin som hjelpemiddel fra NAV-Hjelpemiddelsentralen. Dette fordi døvblindhet regnes som et informasjons- og kommunikasjonshandikapp. I oppstarten av prosjektet jobbet prosjektet ut i fra den forutsetning at målgruppen fikk tildelt datamaskin som hjelpemiddel fra NAV-Hjelpemiddelsentralen, det skjedde imidlertid en endring i regelverket i løpet av prosjektperioden som også endret forutsetningen til prosjektet. Hvordan dette påvirket prosjektet beskrives nærmere under "3.2.1 Endrede forutsetninger".

 Det har vært en gradvis endring i hvilken grad ordinært datautstyr, som PC, skal regnes som et hielpemiddel. Midtveis i prosjektet, ble det foretatt en tydelig innskjerping i forhold til å tildele ordinært datautstyr som hjelpemiddel. I rundskriv til folketrygdlovens § 10-7 bokstavene a, c og d samt annet og tredje ledd<sup>5</sup>, står følgende:

"Etter vedtak i Stortinget er tilskudd til standard datautstyr avviklet fra og med 1. juli 2010. Begrunnelsen er at prisene på datautstyr den siste tiden har gått ned, og at datautstyr er noe som de fleste husholdninger skaffer seg selv. Standard datautstyr kan følgelig ikke lenger anses som et spesielt hjelpemiddel."

Det eksisterer imidlertid følgende unntak:

"Standard datautstyr som inngår som en delkomponent i en hjelpemiddelløsning som er nødvendig for at medlemmet skal kunne kommunisere vil fortsatt kunne dekkes. Det er en forutsetning at alternativet er et dyrere kommunikasjonshjelpemiddel."

Dette unntaket kan tolkes på flere måter, men en streng tolkning tilsier at det kun er brukere som benytter databasert teksttelefon, som tilfredsstiller kravet til unntaket. Denne endringen får ingen følger for brukere som har vedtak på datamaskin som hjelpemiddel. Det er først når ustyret er utdatert, eller krasjer, at bruker ikke vil få tildelt nytt utstyr av NAV-Hjelpemiddelsentralen, men må anskaffe dette selv.

<sup>5</sup> www.nav.no/rettskildene

Regelendringen får heller ingen betydning for tildeling av programvare eller periferiutstyr som benyttes av døvblinde for å kunne nyttegjøre seg datamaskinen. Eksempler på slikt utstyr er:

- Skjermlesere
- Forstørrelsesprogram
- OCR-programvare (Optical Character Recognition)
- Leselist
- Skanner
- Punktskriver

Utfordringen i forhold til uklart ansvarsforhold rundt ulike deler av datahjelpemiddelet er en problematikk som er gjeldende både for personer som har tildelt datamaskin som hjelpemiddel, og brukere som har anskaffet dette utstyret selv. I begge tilfeller er bruker selv ansvarlig for å sikre at maskinen har installert antivirusprogram, samt sikkerhetskopiering av filer og eventuelle tilpasninger som er foretatt. NAV-Hjelpemiddelsentralen tar kun ansvar for installasjon av hjelpemiddelprogramvare og periferiutstyr som eksempelvis leselist. Ved krasj på datamaskin tildelt av NAV-HMS, slettes gjerne harddisken og operativsystem og hjelpemiddelprogramvare installeres på ny, noe som resulterer i at brukeren mister alle personlige filer og individuelle tilpasninger av hjelpemiddelprogramvaren, så fremt bruker ikke selv har tatt backup av disse. Selv om dette ansvarsforholdet er beskrevet i folketrygdlovens § 10-7<sup>6</sup>, er ofte ikke brukerne klar over hvilket ansvar de selv har. Eikholt kjenner til diverse tilfeller der brukere har mistet alle data etter å ha levert datahjelpemiddelet til reparasjon hos NAV-Hjelpemiddelsentralen, da brukeren ikke var klar over at de selv måtte ta sikkerhetskopi av egne data.

Et annet uklart ansvarsforhold er tilpasning av hjelpemiddelprogramvare. Gjennom tilpasningskursene benytter Eikholt mye tid på individuell tilpasning av hjelpemiddelprogramvare. Dette kan eksempelvis være optimalisering av farger og kontrast i forstørrelsesprogram, sammen med tilpasninger av talesyntese. Slike tilpasninger må gjerne gjøres over en til flere kursuker, da visse tilpasninger avhenger av at bruker tilvenner seg tilpasningene før ytterligere tilpasninger utføres. Andre parter utfører også slike tilpasninger, dette kan være leverandør av hjelpemiddelprogramvare, NAV-Hjelpemiddelsentralen, voksenopplæringen i kommunen, bruker selv, eller andre. Problemet er at det ikke er noe tydelig ansvar for å foreta slike tilpasninger, selv om bruker er helt avhengig av tilpasningene for å kunne nyttegjøre seg av datamaskinen. Det kan med andre ord ta lang tid å få utstyret funksjonelt for bruker etter at datamaskinen har krasjet, da ingen har et direkte ansvar for å utføre de nødvendige tilpasninger.

Erfaringsmessig skyldes mange av PC-problemene brukerne opplever, manglende kompetanse hos bruker på eget hjelpemiddel. Eksempler på dette er at brukere ikke installerer antivirusprogramvare, installerer programmer med "ondsinnet" kode, ikke oppdaterer installert programvare, med mer. Da mange brukere benytter seg av hjelpemiddelprogramvare, kan de heller ikke belage seg på at personer i nærmiljøet besitter nødvendig kompetanse til å bidra med support av utstyret. Manglende kompetanse på utstyret henger ofte sammen med mangelfull opplæring i hjelpemiddelet. I en spørreundersøkelse foretatt av SINTEF Helse<sup>7</sup> i 2007, blant personer som er døvblinde, fremkommer

<sup>6</sup> www.nav.no/rettskildene

<sup>&</sup>lt;sup>7</sup> SINTEF A1253 Undersøkelse om tjenester fra døvblindesystemet (www.sintef.no)

det at 90 prosent av døvblinde bruker tekniske hjelpemidler, og at over halvparten av disse opplever at opplæring i bruken av hjelpemiddelet ikke er tilstrekkelig.

Rundskriv til folketrygdlovens §10-7 Bokstavene av, c d samt annet og tredje ledd beskriver følgende i forbindelse med opplæring i datahjelpemidler:

"Oppfølgingsperson skal følge opp medlemmet i bruk av datautstyret og se til at det fungerer etter hensikten i hjem og skole. I følge forskriftens § 2 kan hjelpemiddelsentralen gi opplæring dersom opplæringen må gis av spesielt kompetent personell som det ikke kan forventes at kommune eller fylkeskommune har."

NAV-Hjelpemiddelsentralen krever at det føres opp en "oppfølgingsperson" ved søknad om datahjelpemidler. Utfordringen er at en "oppfølgingsperson" kan være hvem som helst i nærmiljøet til brukeren, og det stilles ingen krav til at denne personen har relevant datakompetanse i forhold til datahjelpemiddelet, noe som antakeligvis ofte er tilfellet. Opplæringen blir derfor ofte fragmentert, da ulike parter bistår med ulike deler av opplæringen. Dette er illustrert i figuren under som er hentet fra SINTEF Helses spørreundersøkelse blant døvblinde i 2007<sup>8</sup>. Selv om dette er tall fra 2007, så er det ingen grunn til å anta at dette bilde skulle være mye annerledes i dag.

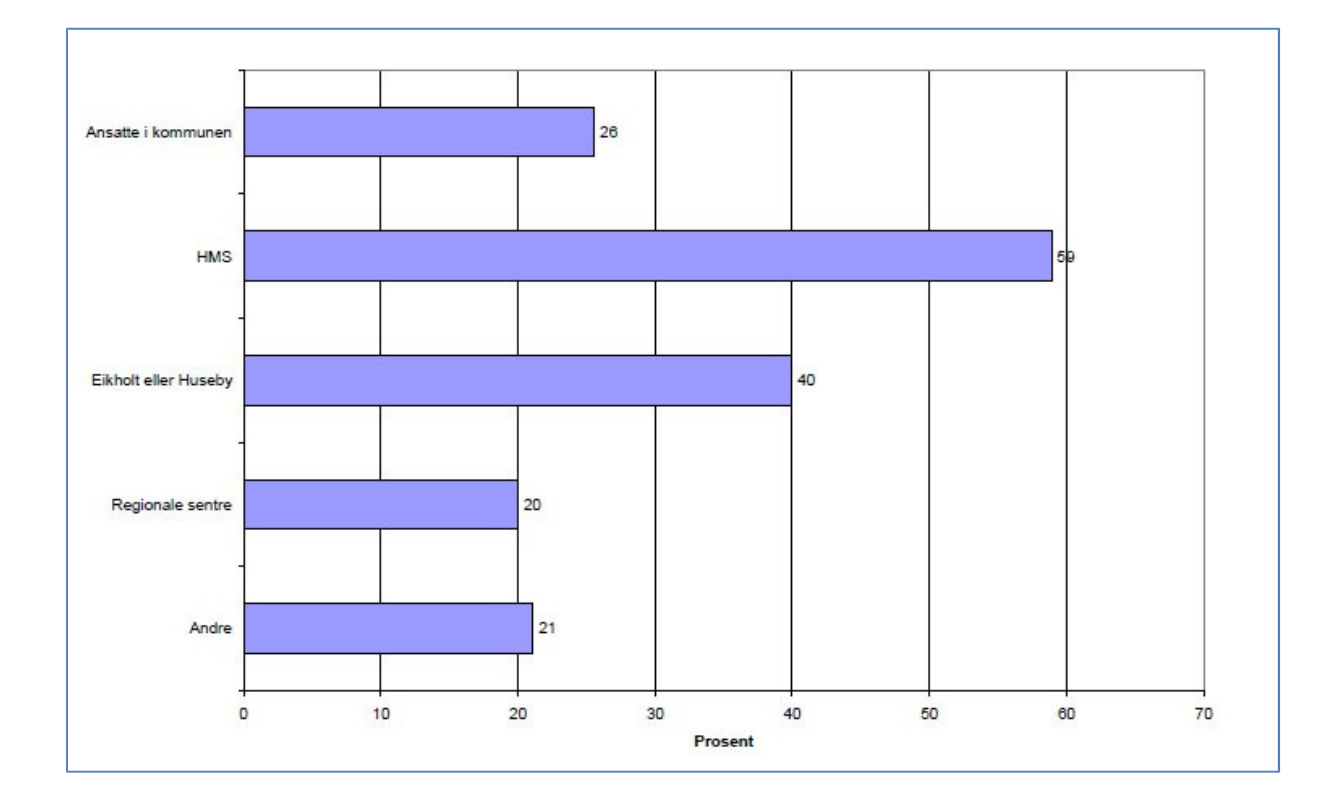

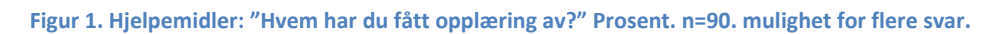

I realiteten sitter bruker selv på en stor del av ansvaret hvis datamaskinen krasjer.

<sup>&</sup>lt;sup>8</sup> SINTEF Rapport A1253 Undersøkelse om tjenester fra døvblindesystemet (www.sintef.no)

#### 1.3.3 Fjernhjelp

Fjernhjelp eller fjernassistanse er begge begreper som benyttes for å beskrive muligheten for å ta kontroll over en ekstern maskin over et internt nettverk eller internett. Det finnes ulike løsninger for å ta kontroll over en ekstern maskin, men prosjektet har fokusert på løsninger rettet mot Windowsplattformen, da målgruppen primært benytter ulike versjoner av operativsystemet Microsoft Windows.

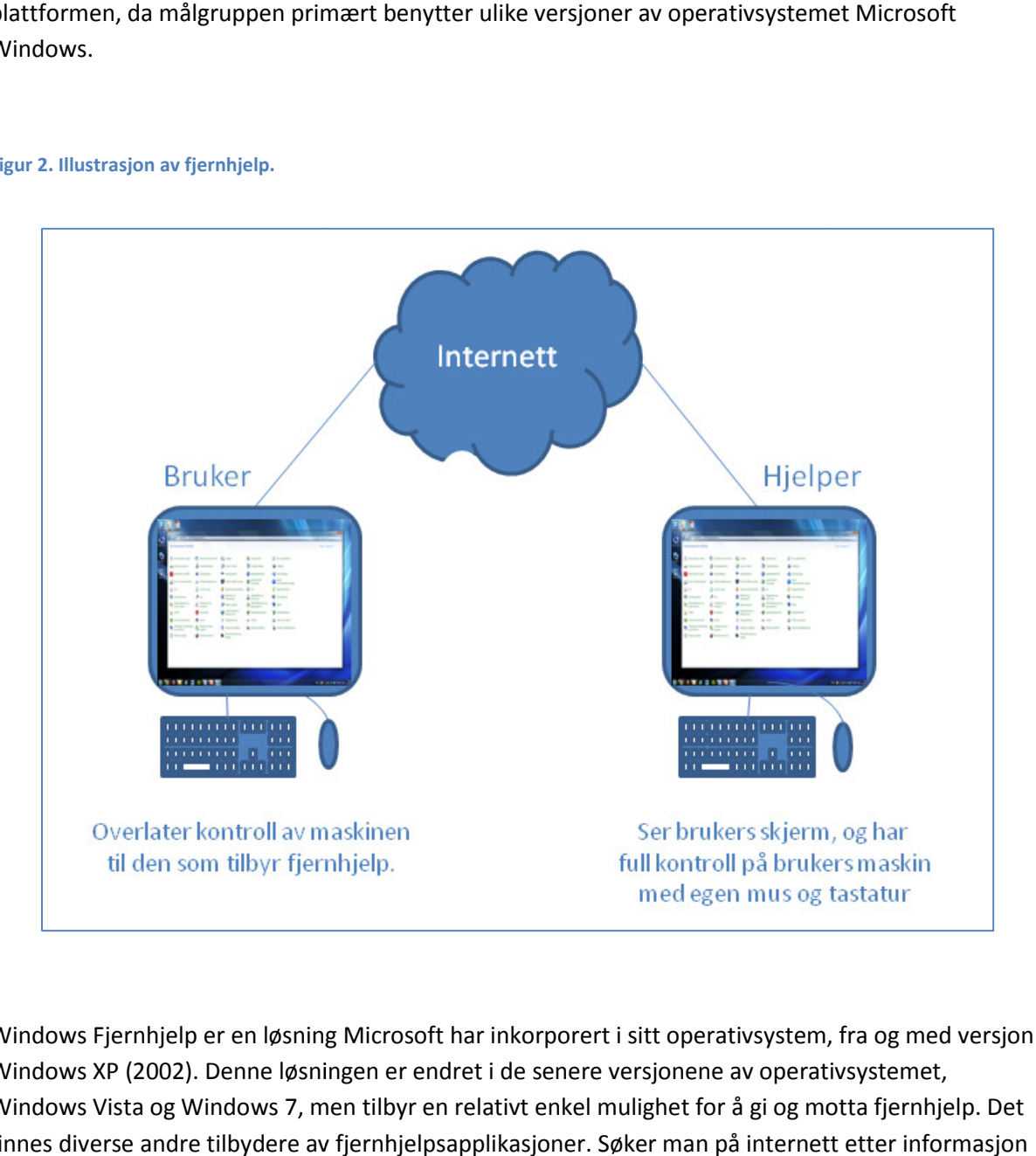

Figur 2. Illustrasjon av fjernhjelp.

Windows Fjernhjelp er en løsning Microsoft har inkorporert i sitt operativsystem, fra og med versjon Windows XP (2002). Denne løsningen er endret i de senere versjonene av operativsystemet, Windows Vista og Windows 7, men tilbyr en relativt enkel mulighet for å gi og motta fjernhjelp. Det finnes diverse andre tilbydere av fjernhjelpsapplikasjoner. Søker man på internett etter informasjon om fjernhjelp, så finner man at TeamViewer<sup>9</sup> er sannsynligvis en av de mest brukte programvarene for fjernhjelp. Dette er et fritt tilgjengelig produkt, så fremt det ikke benyttes til kommersielle formål.

I tillegg til programvarebaserte løsninger, finnes det også maskinvare som tilbyr tilsvarende funksjonalitet. Et eksempel på dette er KVM- Switch over IP, som er en maskinvareløsning som gir mulighet for å kontrollere (fjernstyre) en eller flere datamaskiner fra en enkelt PC over et internt

<sup>9</sup> www.teamviewer.com

nettverk eller internett. Med denne løsningen oppnår man full tilgang til en klientmaskin uavhengig av maskinvare og programvare på klientsiden, og er uavhengig av tilstanden på klientmaskinen. Hvis man ser bort fra at den som skal yte support ikke har fysisk tilgang til å trykke på startknapp eller koble til og fra kabler eller annet utstyr, så har man samme muligheter som ved å sitte foran klienten. Det vil si tilgang til skrivebord og filsystem, i tillegg til BIOS og oppstart av operativsystem, slik at man kan starte Windows i sikker modus for feilsøking. En annen fordel er oppkobling fra en hvilken som helst maskin via nettleser med støtte for Java<sup>10</sup>. Det vil si PC på jobb, hjemme eller reise, en er altså ikke avhengig av spesifikk programvare på vertsmaskin for å koble til.

#### Figur 3. Eksempel på KVM over IP switch

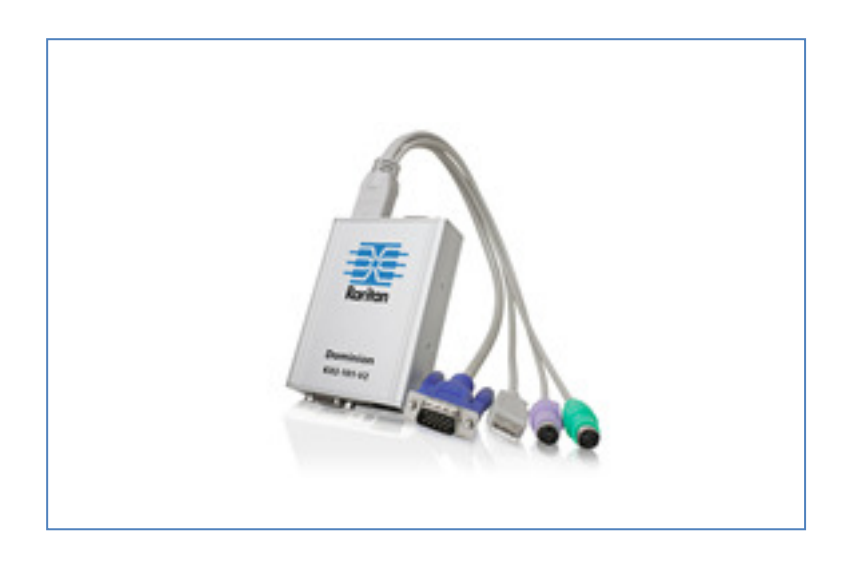

Som en del av prosjektets forstudie, ble det undersøkt i hvilken grad aktuelle tilbydere av datasupport til målgruppen benyttet seg av fjernhjelp. Prosjektet var i kontakt med NAV-Hjelpemiddelsentraler, i tillegg til et representativt utvalg av leverandører av datatekniske hjelpemidler og konsulenttjenester til brukergruppen, og spurte om bruk av og erfaringer rundt fjernhjelp. Alle de spurte brukte en eller flere former for fjernhjelpsløsninger, i samtlige tilfeller ble det benyttet programvarebaserte løsninger. TeamViewer gikk igjen hos alle, i noen tilfeller ble også LogMeIn $^{11}$  og NetOP $^{12}$  brukt.

Erfaringene de hadde gjort rundt dette var at TeamViewer i alle tilfeller fungerte tilfredsstillende, særlig med tanke på stabilitet og at det behøver lite eller ingen konfigurasjon av brannmurer og nettverk. Utfordringene med en programvarebasert løsning som dette var i alle tilfeller problematikk rundt innlogging. Det oppleves som vanskelig for mange brukere å starte fjernhjelpsprogrammet, og å finne frem til eventuelt brukernavn eller ID og passord for å kunne lese opp dette over telefon til konsulenten som skal yte fjernhjelp. Mangel på fysisk tilgang til maskinen for å sjekke kabler eller

 $\overline{a}$ 

 $\frac{10}{11}$  www.java.com

 $\frac{11}{12}$  www.logmein.com

www.netop.com

rette opp i maskinvarefeil er også et problem hvor en konsulent må reise ut til bruker eller maskinen må sendes inn til leverandør.

Et lite tankekors er at flere av leverandørene opplyste om at de ofte gjorde innstillinger i fjernhjelpsprogramvaren slik at det ikke kreves nytt passord for hver innlogging. Dette for å unngå innloggingsproblemer ved senere fjernhjelpssesjoner. Prosjektgruppa har ikke innhentet opplysninger om disse leverandørene benytter seg av noen form for skriftlig samtykke i forhold til dette, slik at personvernet blir opprettholdt.

Prosjektet har i sin forstudie ikke funnet relevante prosjekter som har fokusert på fjernhjelp, verken nasjonalt eller internasjonalt. Det finnes mye informasjon om kommersielle tilbydere, som tilbyr support av datautstyr via fjernhjelp, men relevant informasjon fra deres erfaringer på området er vanskelig å oppdrive.

# 1.4 Målsetting

Eikholt har gjennom sine tilpasningskurs lang erfaring med å tilby datakurs til målgruppen. Eikholts erfaringer tilsier at majoriteten av brukerne opplever diverse problemer i forhold til datahjelpemidler, som de ikke er i stand til å løse selv. Mye av tiden som skulle vært benyttet til opplæring, gjennom Eikholts tilpasningskurs, må i stedet benyttes til feilretting og problemløsning på brukerens utstyr, da opplæring primært foregår på brukernes eget utstyr. Eikholts mål for prosjektet var å finne en løsning på denne problematikken.

# 1.4.1 Definering av mål

I prosjektets identifiseringsfase ble følgende problemstilling definert:

#### *"Hvordan tilby et mer effektivt og bedre koordinert datatilbud til brukerne ved hjelp av fjernhjelp?"*

I prosjektdefineringsfasen ble denne problemstillingen brutt opp i et resultatmål, og et effektmål. Resultatmålet definerer den konkrete leveransen til prosjektet. Effektmålet definerer hvilken effekt resultatmålet har når prosjektet opphører, og resultatet eventuelt blir satt i drift.

#### Resultatmål:

j

"Å utvikle et konsept for bruk av fjernhjelp som tilbyr brukerne en raskere og bedre support av datautstyr"

#### Effektmål:

*"Å tilby et mer effektivt og bedre koordinert datatilbud til brukerne"* 

#### 1.4.2 Suksesskriterier for resultatmål:

Begrepene raskere og bedre er ikke direkte målbare parametre, men prosjektet valgte likevel å bruke disse i formuleringen av resultatmål. Dette fordi det ble ansett som utfordrende å finne målbare parametre uten å foreta en grundig datainnsamling som utredet status på området, noe som ble vurdert til å ligge utenfor rammene til prosjektet.

Prosjektets definering av begrepet "raskere", er at problemer som ikke krever fysisk oppmøte for å løses, løses raskere enn ved krav til fysisk oppmøte. Med et "bedre" tilbud, menes at bruker får løst problemer som ellers ikke ville blitt løst. Eksempelvis problemer som ikke ville blitt vurdert til å være alvorlig nok til at NAV-Hjelpemiddelsentralen ville foretatt en utreise for å løse problemet. Begrepet bedre innebærer også at "små" problemer kan løses fortløpende, i stedet for å bli samlet opp, slik at de til slutt vurderes til å være alvorlige nok til at bruker får assistanse til å løse dem. Et bedre tilbud inkluderer også at "nedetiden $13$ " på utstyret reduseres.

Konseptet prosjektet utvikler må med andre ord tilby "raskere" og "bedre" support av brukernes datautstyr for å regnes som et suksessfullt resultat.

#### 1.4.3 Suksesskriterier for effektmål:

Det viktigste suksesskriteriet for effektmålet, er at prosjektet når sitt resultatmål, samt at dette blir satt i produksjon. Det vil selvsagt ikke være mulig å måle effekten av prosjektet om ikke resultatet blir benyttet.

Effektmålet er heller ikke definert med direkte målbare parametre. Prosjektets definering av et "mer effektivt datatilbud" innebærer at brukernes ustyr kan supporteres mer jevnlig, slik at brukerne unngår "nedetid", og dermed er i bedre stand til å løse ønskede oppgaver, samt motta opplæring på utstyret.

Med begrepet "bedre koordinert datatilbud" menes at bruker skal slippe å forholde seg til diverse parter i forhold til support på datautstyret.

<sup>&</sup>lt;sup>13</sup> Nedetid referer til den tidsperioden utstyret ikke er funksjonelt.

#### 1.4.4 Suksessfaktorer

Suksessfaktorer betegner forhold som må ligge til rette under prosjektgjennomføringen for at prosjektet skal bli en suksess. En vesentlig faktor for at prosjektet skal nå sitt resultatmål, er at prosjektet oppnår tilstrekkelig finansiering. Prosjektorganisasjonen vil også være avhengig av tilgang på prosjektmedarbeidere med tilstrekkelig kompetanse innen prosjektets fokusområde.

# 1.5 Finansieringsplan

Prosjektet er hovedsakelig finansiert av ExtraStiftelsen, med noe tilskudd fra Eikholt. Prosjektleder og prosjektmedarbeidere er ansatt på Eikholt. Landsforeningen for kombinert syns- og hørselshemmede/døvblinde (LSHDB) er søkerorganisasjon.

#### Figur 4. Prosjektets inntektsgrunnlag

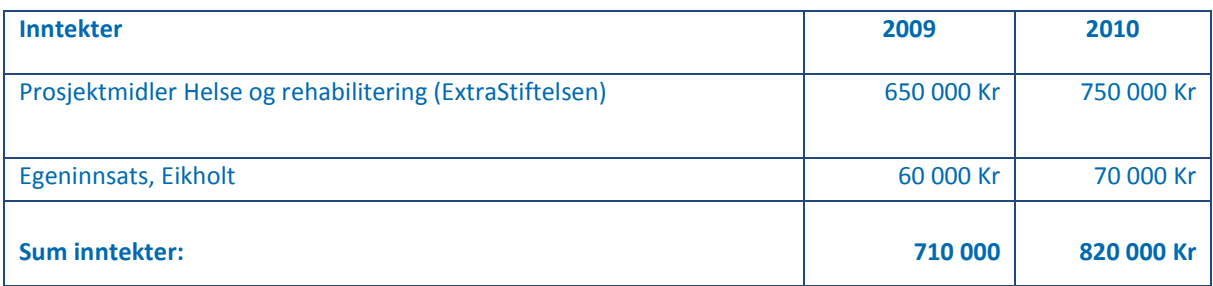

Prosjektperioden ble etter hvert utvidet med ett år, men dette lot seg gjennomføre innenfor opprinnelig finansieringsplan.

# Kap 2. Prosjektgjennomføring/Metode

Dette kapittel redegjør for den praktiske gjennomføringen av prosjektet og hvilke metoder som er benyttet. Endringer i forhold til opprinnelig prosjektplan, målsetting og progresjon, beskrives også.

# 2.1 Prosjektorganisasjon Prosjektorganisasjonen

Prosjektorganisasjonen er basert på en tradisjonell organisering, i henhold til prosjektets omfang og prosjektorganisasjonens størrelse.

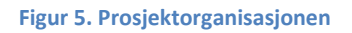

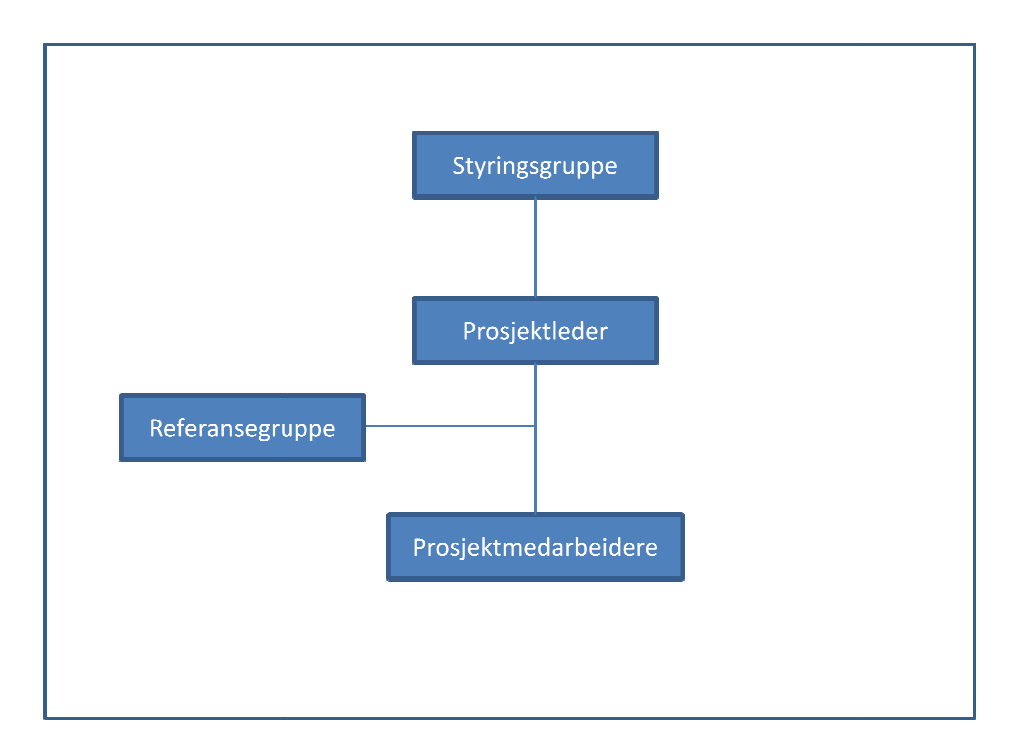

#### 2.1.1 Styringsgruppe

Da prosjektet er et samarbeid mellom Eikholt - nasjonalt ressurssenter for døvblinde, og Landsforeningen for kombinert syns- og hørselshemmede/døvblinde (LSHDB), var det naturlig at styringsgruppen skulle bestå av representanter fra begge parter. Styringsgruppen bestod av følgende medlemmer:

- Aashild Johansen, Forbundsleder LSHDB.
- Kari Kristine Engan, Styremedlem LSHDB.
- Roar Meland, Direktør ved Eikholt Eikholt.

#### 2.1.2 Prosjektleder

Anders Hermansen, ansatt som IT-Sjef ved Eikholt ble utpekt til å lede prosjektet.

#### 2.1.3 Referansegruppe

Ved etablering av referansegruppe, var det noe uklart hvilke fagmiljøer som ville være mest relevant å innlemme i denne gruppen. Det ble derfor bestemt at bistand fra relevante fagmiljøer ville trekkes inn etter behov, mens det var ønskelig å sikre et bredt brukerperspektiv gjennom referansegruppens faste medlemmer. Medlemmene i referansegruppen er brukere med god innsikt i egne behov, og som benytter seg av ulike datahjelpemidler. Referansegruppen bestod opprinnelig av fem medlemmer, men ble redusert til tre, da det viste seg å være vanskelig å bidra aktivt for to av medlemmene. Følgende personer utgjorde referansegruppen:

- Aslaug Kibsgård, Trondheim.
- Cor van der Lijcke, Maura.
- Else Wöhnert, Tromsø.

Kommunikasjon med referansegruppens medlemmer foregikk primært via telefon eller mail, etter ønske fra enkelte av medlemmene.

#### 2.1.4 Prosjektmedarbeidere

Prosjektet var i utgangspunktet kun satt opp med en prosjektmedarbeider i tillegg til at prosjektleder også skulle bidra som prosjektmedarbeider. Endringer underveis førte imidlertid til utskifting av prosjektmedarbeidere. Disse endringene er beskrevet nærmere under punkt " 2.3 Endringer underveis". Oversikt over prosjektmedarbeidere, og i hvilken periode de bidrog i prosjektet er som følger:

- Vidar Laupsa, IT-konsulent ved Eikholt. Deltok i prosjektet i perioden januar 2009 til juni 2009
- Tom Monsen, IT-konsulent ved Eikholt. Deltok i prosjektet i perioden januar 2010 til februar 2012
- John-Anders Røren, IT-konsulent ved Eikholt. Deltok i prosjektet i perioden juni 2010 til februar 2012
- Claus de Lange, IT-konsulent ved Eikholt. Deltok i prosjektet i perioden juni 2010 til februar 2012

# 2.2 Prosjektgjennomføring

Prosjektet kan klassifiseres som et forsknings- og utviklingsprosjekt<sup>14</sup>, da det er knyttet usikkerhet i forhold til om prosjektets mål er gjennomførbare. Metodene som er benyttet i dette prosjektet, er i henhold til denne klassifiseringen.

#### 2.2.1 Prosjektidentifisering

Prosjektets arbeidsgruppe består som nevnt av ansatte ved Eikholts IT-avdeling, som besitter erfaring med å tilby datastøtte og opplæring til prosjekts målgruppe. I identifiseringsfasen av prosjektet, var problemet i forhold til brukernes datahjelpemidler kjent, men løsningen var ikke tydelig. Det var derfor naturlig å starte med åpne kreative metoder for idégenerering. Prosjektet benyttet seg av flere økter med "brainstorming" (idémyldring) for å få frem flest mulig idéer til et mulig prosjekt. Disse ble så diskutert nærmere, og videreutviklet.

Etter idégenereringsfasen var diverse problemstillinger/målformuleringer aktuelle. Prosjektet benyttet seg av en kriteriebasert evalueringsmetode, kalt parvis rangering, som benytter seg av subjektive kriterier, for å snevre inn problemstillingen. Ved parvis rangering vurderes to og to alternativer mot hverandre i en matrise, slik at alle kombinasjoner blir vurdert. Det gis ved hver vurdering poeng til det alternativet som vurderes som best, og avslutningsvis står vi igjen med en rangering av alternativene ut i fra poengsum de har oppnådd.

Gjennom bruk av parvis rangering endte prosjektet opp med å fokusere på følgende problemstilling:

"Hvordan tilby et mer effektivt og bedre koordinert datatilbud til brukerne ved hjelp av fjernhjelp"

I det videre arbeidet ble denne problemstillingen brutt opp i et resultatmål, og et effektmål. Resultatmålet definerer den konkrete leveransen til prosjektet. Effektmålet definerer hvilken effekt resultatmålet har når prosjektet opphører, og resultatet eventuelt blir satt i drift.

Prosjektet endte opp med følgende resultatmål:

"Å utvikle et konsept for bruk av fjernhjelp som tilbyr brukerne en raskere og bedre support av datautstyr"

<sup>&</sup>lt;sup>14</sup> Asibørn Rolstadås, "Praktisk Prosjektstyring" 3. utgave 2001, Tapir Akademisk Forlag

"Å tilby et mer effektivt og bedre koordinert datatilbud til brukerne"

Videre ble det foretatt en mulighetsstudie for å undersøke om det fantes mulige tekniske løsninger. Her ble diverse fjernhjelpsteknologier, både programvarebasert og maskinvarebaserte grovt utredet, beskrevet, og rangert i forhold til hverandre. Mulighetsstudien inneholdt også et bredt litteratursøk på området. Da teknologi, og erfaringer med teknologiske løsninger var fokus, ble internett benyttet som en primærkilde i litteratursøket. Det ble også søkt etter prosjekter med overføringsverdi, men prosjektet fant imidlertid ingen slike.

#### 2.2.2. Prosjektdefinering

I defineringsfasen, ble prosjektets gjennomføringsplan utarbeidet. I utarbeidelse av planen, ble ulike former for prosjektnedbrytning<sup>15</sup> benyttet. WBS ("Work Breakdown Structure"), ble benyttet for å bryte prosjektet ned i et antall arbeidspakker (aktiviteter). CBS ("Cost Breakdown Structure") ble benyttet for å definerer ressursbehovet for hver enkelt arbeidspakke som er definert gjennom WBS . Deretter ble OBS ("Organisation Breakdown Structure") benyttet for å bryte ned organisasjonen i individuell grupper som skulle gjennomføre bestemte arbeidsoppgaver.

I de fleste prosjekter er det normalt at man ikke jobber sekvensielt gjennom prosjektets ulike faser, men at man etter hvert som ny informasjon fremkommer, må vende tilbake til tidligere faser av prosjektet, dette var også tilfellet i dette prosjektet. Etter hvert som prosjektet ble tydeligere definert, ble det identifisert et behov for at prosjektet også måtte ha et fokus på backup-løsninger, for å motvirke tap av dokumenter og tilpasninger som er utført på utstyret, noe som også ville kunne tilby raskere feilretting. Det ble derfor også foretatt en studie av ulike backup-løsninger.

Videre ble det også identifisert at en viktig del av prosjektet ville innebære å gi reelle tilbud om fjernhjelp til brukere. Dette for å øke prosjektets forståelse for muligheter, men også utfordringer i forhold til bruk av fjernhjelp til å løse problemer relatert til datahjelpemidler for målgruppen. Et testmiljø ville ikke kunne gi et reelt bilde av kommunikasjonsutfordringene som kan oppstå på brukersiden av løsningen.

<sup>&</sup>lt;sup>15</sup> Proiect Management Institute. "A quide to the Projekct Management Body of Knowledge". Upper Darby, Pennsylvania, 1996

#### 2.2.3 Prosjektgjennomføring

Prosjektet gikk til anskaffelse av de teknologier som ble vurdert mest hensiktsmessige i mulighetsstudien. Prosjektorganisasjonen hadde imidlertid tilgang på hjelpemiddelteknologier som leselister, skjermlesere, forstørrelsesprogram og talesynteser, og behøvde derfor ikke å gå til anskaffelse av disse.

Videre ble det satt opp et testmiljø, med klientdatamaskiner som var satt opp med ulike kombinasjoner av hjelpemiddelteknologier. Mobilt bredbånd ble benyttet til oppkobling mot testmiljøet, slik at fjernhjelpsteknologiene ble testet over internett, og ikke internt nettverk.

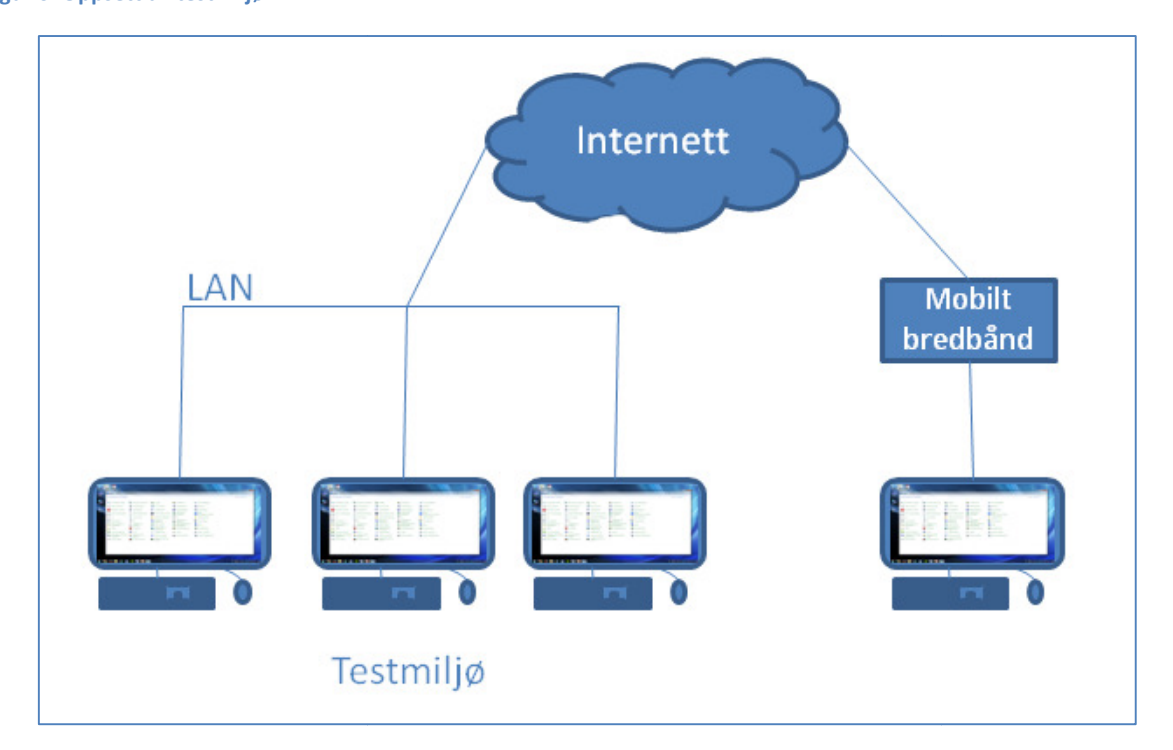

Figur 6. Oppsett av testmiljø

Ulike "test cases"<sup>16</sup> og "test scenarios"<sup>17</sup> ble utarbeidet med tanke på å avdekke hvilke problemer som kunne løses gjennom prosjektets fjernhjelpsløsning, men også hvilke problemer som kunne feilsøkes/diagnostiseres gjennom de ulike løsningene.

For å utarbeide gode "test-scenarier", må man kjenne til realistiske, og helst komplekse problemstillinger, som er relevante for målgruppen. Det eksisterer veldig lite relevant data tilgjengelig i forhold til målgruppen. Prosjektet var i kontakt med NAV-Hjelpemiddelsentralen for å be<br>om data som sier noe om ressursbruken i forhold til support av datatekniske hjelpemidler til om data som sier noe om ressursbruken i forhold til support av datatekniske hjelpemidler målgruppen. Dette ville være relevant å innhente informasjon om hvilken problematikk som oppstår hyppigst, samt problematikk som er mest tidkrevende å supportere. Hjelpemiddelsentralen Hjelpemiddelsentralen var

<sup>&</sup>lt;sup>16</sup> Greg Fournier. "Essential Testing: A Use Case Driven Approach". BookSurge Publishing, 2007

<sup>&</sup>lt;sup>17</sup> Greg Fournier. "Essential Testing: A Use Case Driven Approach". BookSurge Publishing, 2007

imidlertid ikke i stand til å gi noe informasjon på dette området, da de ikke har noen system som kartlegger slik informasjon.

Eikholt, har gjennom sine tilpasningskurs ca. en tredjedel av målgruppen innom på diverse tilbud i løpet av et år, og har lang erfaring med å tilby datakurs til målgruppen. Senteret har dermed et godt utgangspunkt i forhold til antakelser rundt hvilken problematikk som er hyppigst relatert til datahjelpemidler. Det er med bakgrunn i disse antakelsene prosjektet utarbeidet test-scenarier.

Etter testing av de ulike fjernhjelpsteknologiene enkeltvis, ble det gjort en utvelgelse av hvilke teknologier som skulle inngå i konseptet, på bakgrunn av styrker og svakheter som fremkom gjennom testing, samt informasjon fra mulighetsstudien. Prosjektets forslag til løsningskonsept, ble satt opp i testmiljø, og ble testet som en helhetlig løsning.

Parallelt med testingen, ble det også tilbudt reelle tilbud om fjernhjelp til målgruppen. Totalt 18 brukere fra hele landet mottok til sammen nærmere 400 timer med fjernhjelp, primært til utstyr i hjemmet, men også i noen få tilfeller på utstyr på arbeidsplass. Relevante erfaringer fra dette tilbudet ble dokumentert.

# 2.3 Endringer underveis

Prosjektet opplevde diverse utfordringer i forhold til bemanning. I henhold til opprinnelig plan, var prosjektet oppført med én prosjektmedarbeider, i tillegg til prosjektleder. Denne personen avsluttet imidlertid sitt arbeidsforhold til Eikholt, og dermed også til prosjektorganisasjonen. Prosjektet ble derfor delvis satt på hold, til ny person var rekruttert. For å forsøke å levere prosjektet i henhold til plan, ble prosjektet etter hvert tildelt to ekstra prosjektmedarbeidere, slik at antall prosjektmedarbeidere totalt utgjorde tre personer.

Til tross for styrket bemanning ble det etter hvert klart at prosjektet ikke ville være i stand til å levere i henhold til tidsplan. Dette skyldtes hovedsakelig at prosjektorganisasjonen slet periodevis med høyt sykefravær i prosjektgruppen, sammen med at prosjektleder skulle avvikle 3,5 måneders pappapermisjon mot slutten av prosjektperioden. Prosjektet søkte dermed om å få utvidet prosjektperioden med ett år, slik at endelig dato for levering av sluttrapport ble 15. februar 2012.

# Kap 3. Resultater og resultatvurdering

I denne delen av rapporten beskrives prosjektets resultater. Prosjektet gir en egenvurdering av måloppnåelse i henhold til oppsatte mål. Det blir også redegjort for prosjektets nytteverdi for ulike interessenter, samt etiske vurderinger.

# 3.1 Beskrivelse av resultater

Prosjektet har utviklet et løsningskonsept som består av en programvarebasert og en maskinvarebasert løsning for fjernhjelp, samt programvare for backup. Denne løsningen muliggjør ekstern feilretting av de fleste problemer som oppstår på målgruppens datautstyr. Unntaket, hvor løsningen ikke lar seg benytte, er primært i forhold til maskinvareproblemer, hvor maskinvaren må fysisk byttes. Denne problematikken er imidlertid svært sjelden, hvilket blir beskrevet nærmere.

Rapporten gir kun en overordnet teknisk beskrivelse av løsningskonseptet, da de tekniske detaljene er utdypet nærmere i rapportens vedlegg: "Vedlegg A – Teknisk løsningsbeskrivelse".

#### 3.1.1 Teknisk beskrivelse av løsningskonsept

Løsningen består som nevnt av tre komponenter, som fungerer uavhengig av hverandre, selv om de alle inngår i prosjektets løsningskonsept. De ulike komponentene beskrives enkeltvis i den tekniske beskrivelsen, mens den funksjonelle beskrivelsen utdyper sammenhengen mellom dem.

#### Programvarebasert fjernhjelp

Prosjektets valg av programvarebasert løsning for fjernhjelp falt på TeamViewer. Leverandøren av programvaren er en tung aktør på området, og i følge leverandøren selv, benyttes produktet av over 100 millioner brukere i over 200 land.

TeamViewer tilbyr tilkobling mellom to datamaskiner som har installert og kjører programvaren. Tilkoblingen opprettes og kjøres via leverandørens servere, men dette skjer transparent, slik at for både bruker og hjelper oppleves det å være en direkte kontakt. Datatrafikken mellom hjelper og bruker er kryptert på en slik måte at selv ikke leverandøren kan dekryptere og overvåke hva som skjer mellom partene. Leverandøren er veldig bevisst på sikkerhet og har ISO9001 sertifisering av produktet, samt at nedlastning av programvaren er sikret med "Code Signing" fra VeriSign, for å sikre at man kan stole på at programvaren man laster ned er ekte, og ikke et ondsinnet program.

TeamViewer er designet spesielt med tanke på å kreve minimalt med konfigurering, dette gjør at den stort sett fungerer gjennom alle systemer uten noe krav til konfigurasjon av datamaskin eller brannmurer.

Hver maskin med TeamViewer installert, tildeles en unik ID. For å opprette en tilkobling mellom to maskiner, må "hjelperen" kjenne til "brukerens" ID, samt få utlevert et engangspassord, som kun er gyldig for den aktuelle økten. Selve tilkoblingen skjer ved at hjelper oppgir brukerens ID og engangspassord for økten. I figuren under ser man "innloggingsskjermbildet" til TeamViewer. Dette ser likt ut hos bruker og hjelper.

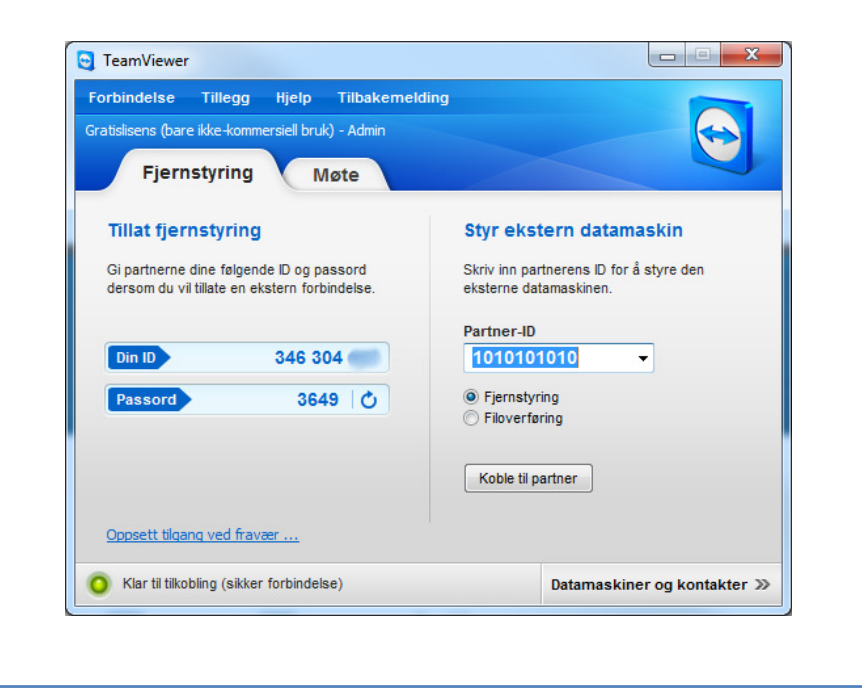

#### Figur 7. "Innloggingsskjermbildet" til TeamViewer .

Løsningen kan også konfigureres slik at man ikke er avhengig av engangspassord, men prosjektet benytter seg ikke av denne muligheten, da den ikke er anbefalt brukt, om man ønsker å ivareta brukerens personvern.

Forutsetningen for at en bruker skal kunne motta fjernhjelp gjennom denne løsningen, er at programvaren er installert på brukers maskin. Bruker må også være i stand til å starte programmet for å få avlest sin egen ID og øktens passord (som vist i figuren over).

Når tilkoblingen er opprettet har hjelper oversikt over brukers skjerm, og hjelpers mus og tastatur benyttes som om det skulle vært koblet til brukers maskin. TeamViewer gir også mulighet til å overføre filer fra hjelpers maskin til brukers maskin. Det er også mulig å benytte en integrert chatfunksjon for å kommunisere med bruker under en fjernhjelpsøkt.

Denne teknologien har visse begrensninger i forhold til tilgang til brukers maskin. TeamViewer starter sammen med oppstart av operativsystemet. Det er derfor ikke mulig for hjelper å få tilgang til brukers BIOS<sup>18</sup>. Løsningen gjengir heller ikke visuelle tilpasninger foretatt i forstørrelsesprogram eller

 $^{18}$  BIOS (Basic Input-Output System), et program på datamaskinens hovedkort som forbereder maskinvaren på å laste programvare som eksempelvis operativsystemet.

skjermlesere, slik at hjelper kun har en begrenset mulighet til å feilsøke og tilpasse hvis brukere opplever problemer med disse tilpasningene. Løsningen er også avhengig av at brukers internettilkobling fungerer, da hjelper ikke vil kunne koble seg til om dette ikke er tilfellet.

Det finnes ulike lisensieringsmuligheter for programvaren. I utgangspunktet er produktet gratis til ikke-kommersiell bruk. Eikholt er en ideell stiftelse, men vil likevel måtte gå til innkjøp av en lisens for å kunne hjelpe brukerne. Dette fordi lisensieringen innebærer at ikke-kommersiell bruk kun gjelder for hjelpere som ikke er lønnsmottakere. Det er imidlertid kun Eikholt som må betale en engangskostnad, for så å kunne hjelpe et ubegrenset antall brukere uten at disse får noen kostnad ved å laste ned eller benytte programvaren.

#### Figur 8. Lisensieringsmodell (hentet fra www.teamviewer.com)

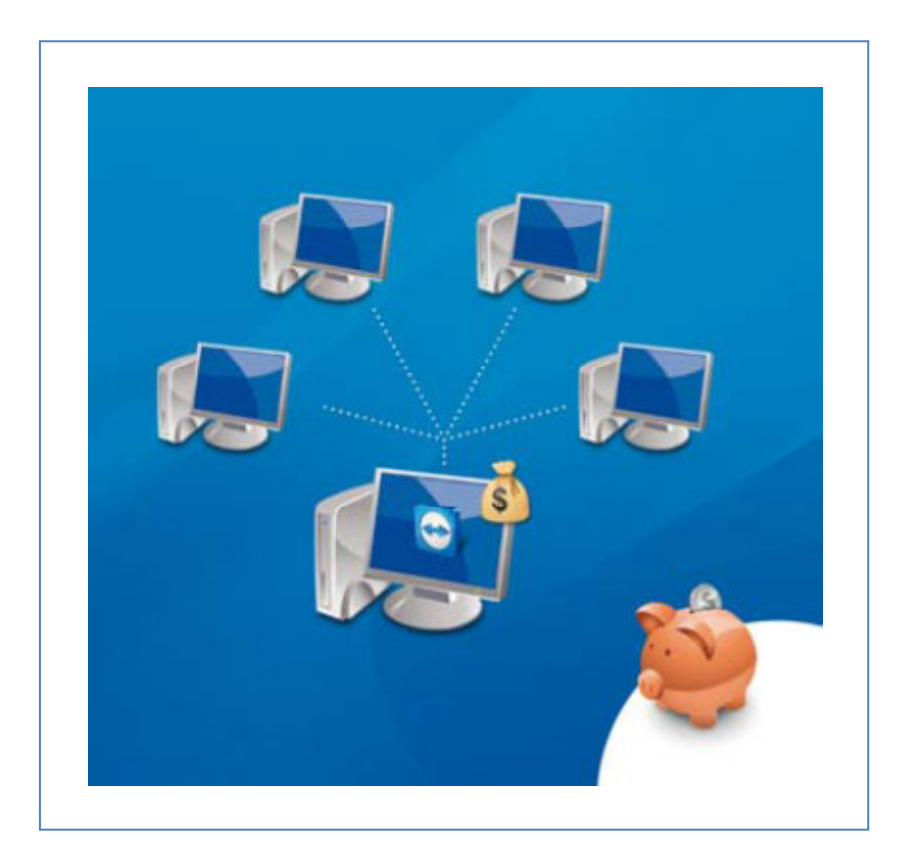

#### Maskinvarebasert fjernhjelp

En KVM- Switch over IP er en maskinvareløsning som gir mulighet for å fjernstyre/kontrollere en eller flere datamaskiner fra en enkelt PC over et lokalnettverk eller internett. Denne løsningen er en fysisk enhet (se figur 9.) som kobles til brukers pc og internettlinje.

En slik løsning er uavhengig av maskinvare og programvare hos brukeren. Den tilbyr en funksjonalitet som nesten tilsvarer det å sitte foran brukerens maskin. Det vil si tilgang til skrivebord og filsystem, i tillegg til at man får tilgang til maskinens BIOS og oppstart av operativsystem. Dette gir eksempelvis mulighet til å starte Windows i sikker modus for feilsøking.

En annen styrke til den maskinvarebaserte løsningen, er at skjermbildet som overføres fra bruker til hjelper, er identisk. Tilpasninger som forstørrelse, kontrast- og fargeinnstillinger foretatt i skjermlesere/forstørrelsesprogram gjengis med andre ord til hjelper.

Prosjektet har vurdert ulike løsninger basert på funksjonalitet og pris, og landet på Raritan Dominion KX-II-101 KVM over IP switch. Denne oppfyller høye krav til sikkerhet, med mulighet for passordbeskyttelse med inntil 64 tegn, samt sterk kryptering av data som overføres mellom bruker og hjelper. Administrator kan sette tidsbegrensning på passord, og utestengning etter gjentatte feil ved innlogging, samt mulighet for avansert logging av hendelser.

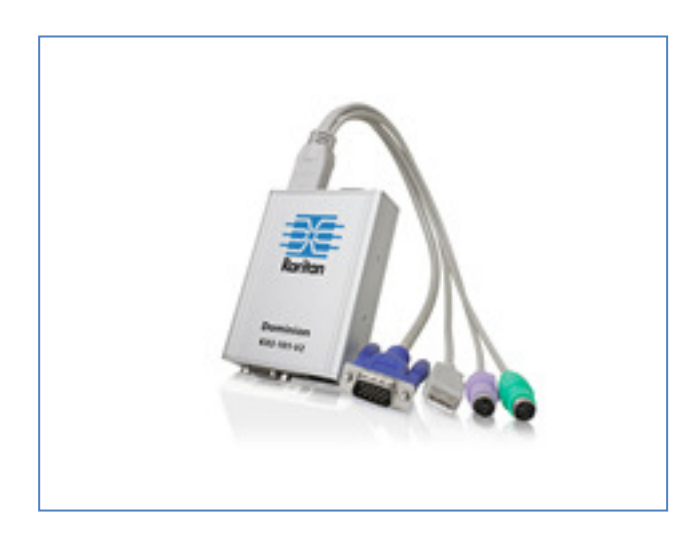

Figur 9. Raritan Dominon KX II-101 KVM over IP switch

Denne løsningen innebærer imidlertid en engangskostnad for bruker. Dette produktet kan anskaffes for i overkant av kr 3 000,- (pris gjeldende per januar 2012<sup>19</sup>). Det kreves også at kompetent personell installerer og konfigurerer enheten, før den kan brukes. Dette beskrives nærmere i: "Vedlegg A – Teknisk løsningsbeskrivelse".

#### Backup-programvare

Sikkerhetskopiering (backup) kan tas på flere nivåer, og ulike programvareløsninger for backup tilbyr backup på ulike nivåer. Prosjektet har utredet og vurdert løsninger som tilbyr sikkerhetskopi av brukernes mapper og filer, men også av hele harddisken. Sistnevnt kalles å ta en "systemavbildning", eller "image". Det blir da laget en kopi av operativsystemet med programmer og innstillinger, samt filer, som kan gjenopprettes etter behov.

Operativsystemet Microsoft Windows har en innebygd mulighet for å ta sikkerhetskopi. Det er imidlertid først i versjonen Windows 7 at backup-løsningen fungerer tilfredsstillende med tanke på

<sup>19</sup> Produktet kan bestilles hos www.hpx.no til beskrevet pris.

sikkerhetskopiering av brukerens filer og mapper, og systemavbildning. Backupløsningene i tidligere versjoner av Windows møter ikke prosjektets kriterier.

Løsningen som følger med Windows 7 heter Windows 7 Backup, og er en integrert del av operativsystemet, det er med andre ord ikke behov for å installere noe tredjeparts programvare. De ulike backupoppgavene kan også enkelt settes til å kjøre på gitte tidspunkt etter eget ønske.

Da en stor del av målgruppen fremdeles benytter en eldre versjon av operativsystemet, primært Windows XP, ble det også utredet en løsning for disse. EaseUs Todo backup er gratis programvare som tilbyr prosjektets ønskede funksjonalitet for backup. Den tar systemavbildninger, men kan også kopiere brukerens filer, stasjoner og mapper på et forhåndsdefinert tidspunkt. EaseUs Todo backup er ment brukt på eldre systemer som kjører Windows Vista, Windows XP og Windows 2000. Windows 7 Backup anbefales brukt på seneste versjon av operativsystemet.

#### 3.1.2 Funksjonell beskrivelse av løsningskonsept

Hovedmotivasjonen til prosjektet var å finne en teknologisk løsning som kunne tilby datasupport til målgruppen på en raskere og mer effektiv måte. Prosjektet hadde primært fokus på fjernhjelpsteknologier, men gjennomgikk en modningsprosess i forhold til problemstillingen. Etter hvert ble det tydelig at muligheten til å gjenopprette brukers maskin til et tidspunkt før feilen oppstod ville være vesentlig og tidsbesparende, og dermed et viktig bidrag i forhold til å møte prosjektets problemstilling. Backup-løsninger ble derfor også en sentral del av prosjektet.

#### Sikkerhetskopi/Backup

Backup-løsningene som prosjektet har foreslått gir mulighet til å ta en fullverdig sikkerhetskopi av brukers utstyr, etter at all programvare er installert, og alle tilpasninger er utført. En slik sikkerhetskopi gjør at man ved behov, og i løpet av kort tid kan gjenopprette maskinen til en tilstand der maskinen sammen med benyttede hjelpemiddelteknologier igjen er fullt funksjonell for bruker. Dette forutsetter imidlertid at det også blir satt opp daglig backup av brukers dokumenter og andre filer, slik at bruker ikke mister egenproduserte data. Et unntak hvor backup ikke kan benyttes umiddelbart, er når maskinvarekomponenter i datamaskinen er defekte. I slike tilfeller må de defekte komponentene først fysisk byttes ut, før sikkerhetskopien kan benyttes til å gjenopprette systemet.

Prosjektet kjenner til mange eksempler hvor brukere har opplevd alvorlig datakrasj uten å ha nødvendig sikkerhetskopi av systemet. Dette medfører oftest en ventetid på flere måneder før bruker igjen har en funksjonell maskin. Det er særlig prosessen med individuelle tilpasninger i hjelpemiddelprogramvaren som kan være meget tidkrevende å få på plass, da disse ofte ikke er dokumentert.

Systemavbildning og oppsett av daglig backup bør foretas av personer med en viss IT-kompetanse. Dette lar seg imidlertid også løse gjennom Raritan Dominion, den maskinvarebaserte løsningen for fjernhjelp. Når systemavbildning er foretatt, og daglig backup er satt opp, stilles det ingen krav til bruker i forhold til kompetanse om denne teknologien, da den kan settes opp på en slik måte at det ikke kreves noe vedlikehold fra brukers side. I visse tilfeller er det likevel aktuelt at bruker selv ønsker å tilegne seg kompetanse for selv å kunne gjenopprette systemet fra sikkerhetskopi.

## Fjernhjelp

I valg av løsninger har prosjektet hatt et tydelig fokus på kostnader forbundet med løsningen. Det var ønskelig at løsningen i størst mulig grad var kostnadsfri, for å øke sannsynligheten for at en størst mulig del av målgruppen ville nyttegjøre seg løsningen. Løsningskonseptet prosjektet beskriver tilbyr en kostnadsfri løsning gjennom bruk av gratis programvareløsninger for backup sammen med TeamViewer, den programvarebaserte løsningen for fjernhjelp. Prosjektet valgte likevel å innlemme den maskinvarebaserte løsningen Raritan Dominion, til tross for at den utgjør en engangskostnad på ca 3000 kr ved anskaffelse. Dette fordi den tilbyr en del funksjonalitet som kan være nyttig i forhold til målgruppen, og som ikke er støttet i TeamViewer.

TeamViewer som er den anbefalte programvarebaserte løsningen for å yte fjernhjelp til brukerne, krever ingen andre forberedelser på brukers maskin enn at den blir lastet ned og installert. Det er i mange tilfeller fullt mulig å instruere bruker, gjennom tilgjengelige kommunikasjonskanaler, hvordan denne selv utfører disse forberedelsene. I de tilfeller hvor dette ikke lar seg gjøre, vil det være tilstrekkelig at en person i brukers nærmiljø, som kun trenger å inneha en grunnleggende datakompetanse, bistår bruker med denne operasjonen. Hele operasjonen tar vanligvis ikke mer enn ca 10 minutter. Når programvaren først er installert, kreves det kun at bruker er i stand til å åpne programmet, og avlese sin egen ID (denne er statisk og kan noteres ved førstegangsoppsett) og en firesifret kode. Dette er med andre ord en meget kostnadseffektiv løsning, da det ikke kreves fysisk oppmøte av kompetent IT-personell for å foreta installasjon.

TeamViewer er som tidligere nevnt en populær fjernhjelpsteknologi med tanke på dens utbredelse. Den fungerer også meget tilfredsstillende i forhold til målgruppen på visse områder. Feilsøking og feilretting av diverse programvarerelaterte problemer fungerer utmerket. Dens begrensning i forhold til at den ikke gjengir et korrekt skjermbilde når det er foretatt visuelle tilpasninger i brukers forstørrelsesprogram/skjermleser, blir ofte begrensende i forhold til hvilke muligheter for feilretting som kan gjøres via denne fjernhjelpsteknologien. En stor del av målgruppen har en synsrest, og er avhengige av individuelle tilpasninger i forstørrelsesprogrammet for å benytte datamaskinen. Eikholt mottar også veldig mange henvendelser fra brukere som opplever at de har mistet slike tilpasninger, eller at de er blitt endret. Til tross for at menyvalgene for å foreta innstillinger er tilgjengelige gjennom TeamViewer, så vil ikke "hjelperen" se effekten ved endringer foretatt, og dermed vil kvaliteten på en slik support vil være meget lav. En annen begrensning i TeamViewer er at feilsøking/feilretting som må gjøres før oppstart av operativsystem ikke er mulig, da TeamViewer starter sammen med operativsystemet.

Raritan Dominion KX-II, den maskinvarebaserte løsningen for fjernhjelp, løser begrensningene prosjektet har beskrevet i forhold til TeamViewer. Den tilbyr en funksjonalitet som er tilnærmet det å sitte foran brukerens utstyr. Da dette er en fysisk enhet, kreves det imidlertid at enheten installeres fysisk hos alle brukerne som ønsker å motta fjernhjelp gjennom denne teknologien. Selve installasjonen er ikke så krevende, men den må samtidig konfigureres, noe som må utførers av kompetent IT-personell.

Raritan Dominion tilbyr med andre ord økt funksjonalitet, men dette innebærer samtidig ekstra kostnader i forbindelse med anskaffelse, samt installasjon og konfigurering hos bruker.

#### **Oppsummering**

Prosjektet vurderer at backup-løsningene er et like viktig tiltak som fjernhjelp for at brukerne skal få "en raskere og bedre support av datautstyret". Dette fordi at i flere av tilfellene hvor fjernhjelp benyttes for å løse problematikk på brukers utstyr, så vil det være raskere å gjenopprette brukers maskin fra en sikkerhetskopi, enn å feilsøke og rette problemene gjennom fjernhjelp. Det er likevel kombinasjonen av disse to teknologiene, som sammen utgjør et godt løsningsforslag i forhold til prosjektets resultatmål.

## 3.1.3 Erfaringer fra fjernhjelp til målgruppen

Eikholt tilbyr som tidligere nevnt datakurs i form av tilpasningskurs. I løpet av prosjektperioden ble flere av brukerne som mottok datakurs fra Eikholt, også gitt muligheten til å motta datasupport gjennom fjernhjelp. I løpet av prosjektperioden, har prosjektet tilbydd nærmere 400 timer fjernhjelp til målgruppen, fordelt på 18 brukere.

Det har vært noenlunde tilfeldig hvilke av brukere som har mottatt fjernhjelp. Brukerne er likevel spredt i forhold til alder, IT-kompetanse, funksjonsevne, hvilke datahjelpemidler de benytter, og det er en ganske balanser kjønnssammensetning. Prosjektets intensjon i forbindelse med å tilby fjernhjelp til brukere som en del av prosjektet, har ikke vært i forhold til å skaffe et datagrunnlag som er representativt for målgruppen. Den eneste ambisjonen har vært å skaffe relevant erfaring inn i prosjektorganisasjonen, samtidig som brukerne opplevde å få reel hjelp med dataproblemer. Prosjektet benyttet kun TeamViewer som fjernhjelpsteknologi i forhold til brukerne, så erfaringene relatert til begrensninger i fjernhjelpsteknologi begrenser seg til dette produktet.

Når vi ser nærmere på hvilke problemer brukerne har fått hjelp til å løse, opererer prosjektet med følgende kategorisering av problemer/feil på brukers utstyr:

- 1. Programvarerelaterte problemer Dette er inkluderer operativsystemet og programvare som ikke regnes som hjelpemidler.
- 2. Hjelpemiddelrelaterte problemer Dette inkluderer alle hjelpemiddelteknologier bruker benytter for å nyttegjøre seg datamaskinen.
- 3. Maskinvarerelaterte problemer Dette inkluderer alle defekter på maskinvarekomponenter.

Ingen av henvendelsene fra brukerne i forhold til å motta fjernhjelp har vært i forbindelse med problemer i kategori 3. Dette samsvarer med Eikholts erfaringer med ordinær datasupport til målgruppen, hvor feil på maskinvare oppleves relativt sjeldent. Prosjektet har imidlertid benyttet fjernhjelp til å feilsøke eventuelle problemer mede maskinvare. Eksempler på dette er feilsøking av skrivere, skannere, lydkort. I samtlige tilfeller viste det seg å være driverproblematikk, altså feil med programvaren som styrer disse maskinvareenheten, hvilke var mulig å løse gjennom fjernhjelp.

Eksempler på programvarerelaterte problemløsning prosjektet har utført er:

- Installasjon eller avinstallasjon av diverse programmer, som eksempelvis antivirusprogram
- Diverse opprydding
- Oppdatering av operativsystem antivirus og annen programvare
- Feilretting i oppsett av e-post
- Diverse tilpassing av programmer, startmeny, skrivebord og snarveier
- Sikkerhetskopiering

En erfaring her er at brukerne i mange tilfeller installerer diverse programmer fra internett uten selv å ønske det, og derfor behøver hjelp til å rydde opp på maskinen, da de oppleves som forstyrrende.

Eksempler på fjernhjelpstilbud rettet mot hjelpemiddelrelaterte problemer er:

- Installasjon og oppgradering av skjermlesere og forstørrelsesprogram
- Tilpasning og innstillinger, i forstørrelsesprogram og skjermlesere
- Løse driverproblematikk, særlig i forhold til leselister.

En antakelse ut fra prosjektets datagrunnlag, som også samsvarer med Eikholts generelle erfaring, er at brukere som er lite aktive på internett primært opplever problemer i kategori 2, mens de som er mer aktive på internett opplever en større blanding problemer av kategori 1 og kategori 2

En viktig betraktning er at brukerne ofte ga en veldig forskjellig beskrivelse av problematikken, enn det som viste seg å være tilfellet. Man må med andre ord være forsiktig med å belage seg på brukernes beskrivelse av opplevd problem når man tilbyr datastøtte til denne målgruppen. Dette er selvsagt ikke unikt for denne målgruppen, men det kombinerte sansetapet bidrar sannsynligvis til et ytterligere misforhold. Den maskinvarebaserte fjernhjelpsteknologien har en styrke på dette område, da den gir den som hjelper nærmest full oversikt på brukes utstyr, slik at hjelper ikke er avhengig av problembeskrivelser fra bruker for å kunne utføre feilretting.

Det viste seg også at i visse tilfeller fungerte løsning utmerket i forhold til å foreta opplæring på brukerens datamaskin. Det var imidlertid ikke et målrettet forsøk på å gi opplæring gjennom løsningen, men situasjoner som oppstod når brukeren mottok datasupport. Selv om opplæring er mulig gjennom løsningen, tilsier prosjektets erfaringer at det er store begrensinger på dette området. Eksempler på slike begrensinger, er brukerens funksjonsnivå, IT-kompetanse, samt hvilke hjelpemiddelteknologier som benyttes sammen med utstyret.

# 3.2 Prosjektets måloppnåelse

I denne delen av rapporten beskrives først endringer i forutsetninger som har en innvirkning på prosjektets måloppnåelse. Deretter beskrives prosjektets vurdering av måloppnåelse.

#### 3.2.1 Endrede forutsetninger

Prosjektet hadde ikke beskrevet endring i regelverk som en risikofaktor i forhold til prosjektets forutsetning for å lykkes. I løpet av prosjektgjennomføringen har det imidlertid vært en regelendring, som endrer praksis i forhold til at datamaskin ikke lenger tildeles som et hjelpemiddel til døvblinde. Tidligere fikk de fleste døvblinde datamaskin som et hjelpemiddel, da det å være døvblind er et informasjons og kommunikasjonshandikapp, og datamaskin ble ansett som et viktig hjelpemiddel.

Endring i regelverket innebærer at motivasjonen for at NAV-Hjelpemiddelsentralen skal vurdere prosjektets løsning som et hjelpemiddel til døvblinde reduseres. Dette fordi Hjelpemiddelsentralens eget ansvar for å supportere brukernes datautstyr blir ytterligere redusert. Hjelpemiddelsentralen er fremdeles ansvarlig for å supportere problematikk i forhold til datahjelpemidler som hjelpemiddelprogramvare og hjelpemiddelmaskinvare som benyttes i forhold til datautstyret. At Hjelpemiddelsentralen skal vurdere prosjektets resultat som hensiktsmessig i forhold til support av målgruppens datautstyr er dermed ikke utelukket.

#### 3.2.3 Prosjektets vurdering av måloppnåelse

 Prosjektgruppen vurderer at løsningskonseptet som er utviklet imøtekommer suksesskriteriene som ble definert for prosjektets resultatmål, og kan derfor ses på som en suksess. Resultatmålet ble definert som følger:

#### "Å utvikle et konsept for bruk av fjernhjelp som tilbyr brukerne en raskere og bedre support av datautstyr"

Prosjektets løsning tilbyr utvidede muligheter for å tilby "raskere" support av datautstyret, særlig er dette tilfellet med den maskinvarebaserte fjernhjelpsteknologien, Raritan Dominion. Denne løsningen gir mulighet til ekstern feilsøking og feilretting for de fleste problemer bortsett fra defekt maskinvare, uten krav til kompetanse eller involvering fra brukers side.

Gjennom utvidede muligheter for feilsøking og feilretting, tilbyr løsningen også hjelper et verktøy for å kunne gi brukerne "bedre" datasupport. Kombinasjonen av backup-løsning og fjernhjelp fungerer bra i forhold til å redusere nedetid på brukers datautstyr, og gir hjelper en mulighet til å løse flere problemer uten å måtte møte fysisk opp hos bruker. I tillegg vil den kunne forhindre datatap hos bruker, noe som ikke var et definer suksesskriterium, men som kan inngå i begrepet "bedre".

I hvilken grad prosjektet i sin helhet kan vurderes som en suksess, avhenger om prosjektets effektmål blir nådd. Dette var definert som:

"Å tilby et mer effektivt og bedre koordinert datatilbud til brukerne"

Effektmålet kan som nevnt ikke måles før prosjektets resultater er satt i drift, men det kreves med andre ord at prosjektets resultater blir satt i drift for at prosjektet i sin helhet kan vurderes å være en suksess. I rapportens avsluttende kapittel kommer vi nærme inn på prosjektets videre planer for å få satt prosjektresultatet ut i drift.

# 3.3 Resultatenes nytteverdi

I vurderingen av resultatenes nytteverdi, beskrives nytteverdien i forhold til prosjektets ulike interessenter.

#### 3.3.1 Prosjektets verdi for prosjektorganisasjonen

Prosjektleder og prosjektmedarbeider er ansatt som henholdsvis IT-sjef og IT-konsulenter ved Eikholt. Bakgrunnen for å opprette et prosjekt med fokus på fjernhjelp var i utgangspunktet et ønske fra Eikholts IT-avdeling om å finne et verktøy som kunne øke kvaliteten på datakursene gjennom å sikre at brukers utstyr var funksjonelt før opplæring skulle gis. Prosjektets løsningskonsept tilfredsstiller Eikholts behov for et slikt verktøy.

Prosjekts erfaring fra å benytte fjernhjelp for å løse reelle problemer på brukernes utstyr, har gitt prosjektgruppen en viktig kompetanseheving på området. Samtidig har dette bidratt til å øke kvaliteten på Eikholts datatilbud, da en større del av tiltenkt tid har vært benyttet til opplæring i stedet for feilretting på brukers utstyr.

Prosjektets løsningskonsept kan benyttes av Eikholt også i fremtiden, og vil i tillegg til å bidra med en kvalitetsøkning av Eikholts ordinære datatilbud, også medføre at vi vil være i stand til å supportere en større del av målgruppen når de opplever problemer . Eikholt er en nasjonal kompetansetjeneste, og har alle landets døvblinde som målgruppe. Løsningen vil redusere behovet for å foreta en utreise i mange av tilfellene relatert til feilretting på brukernes datautstyr. Dette vil kunne frigi tid som kan benyttes til å hjelpe flere brukere.

#### 3.3.2 Prosjektets verdi for søkerorganisasjonen

LSHDB er en av to brukeorganisasjoner for kombinert syns- og hørselshemmede i Norge. Ansatte i organisasjonen er hovedsakelig brukere, og er derfor selv i målgruppen prosjektet retter seg mot. Organisasjonen har også fått innsikt i muligheter med bruk av fjernhjelp til kombinert syns- og hørselshemmede/døvblinde, som kan videreformidles til organisasjonens medlemmer.

#### 3.3.3 Prosjektets verdi for målgruppen

Det er begrenset tilgang på kompetansen som kreves for å yte datastøtte til målgruppen. Dette fordi de fleste brukerne er avhengig av ulike hjelpemiddelteknologier for å nyttegjøre seg en datamaskin, og individuelle tilpasninger av disse. Kompetansen på disse teknologiene finner vi hos de norske

leverandørene, som hovedsakelig er lokalisert på østlandet, delvis på hjelpemiddelsentralene i hvert fylke, og på Eikholt. Målgruppen er imidlertid spredt utover hele landet, og tilgangen på datastøtte er dermed også til en viss grad avhengig av hvor brukerne bor. Prosjektets løsningskonsept vil i stor grad kunne være med å kompensere for dette, da denne løsningen kan benyttes av de ulike kompetansemiljøene til å yte datastøtte til brukerne i hele landet. Begrensningene i løsningen i forhold til å løse problemer relatert til defekt maskinvare, er som nevnt ikke veldig problematisk, da slike problemer oppstår relativt sjeldent. Løsningen vil med andre ord kunne bidra til at brukerne kan få en mer lik tilgang på tjenester uavhengig av hvor de bor.

For mange brukere er datamaskinen helt nødvendig for å kunne løse diverse dagligdagse oppgaver på en selvstendig måte. Eksempler på dette er banktjenester gjennom nettbank, databasert lese-TV for å kunne lese bøker eller aviser, innskanning av brev for å gjøre disse lesbare, kommunikasjon gjennom databasert teksttelefon med mer. Brukere som er i arbeid og benytter datamaskin for å utføre sine arbeidsoppgaver er selvsagt helt avhengig av at datautstyret fungerer. Eikholt kjenner til tilfeller der bruker ikke har kunnet utføre sine arbeidsoppgaver på flere uker, etter at det oppstod feil i innstillinger på hjelpemiddelprogramvaren. Dette fordi IT-avdelingen på brukers arbeidsplass ikke hadde kompetanse på slike teknologier, og dermed ikke var i stand til å feilsøke eller rette feil på brukers utstyr. Prosjektets løsningskonsept gir en økt mulighet for reduserer denne sårbarheten, og samtidig begrense nedetid på brukers utstyr. Kompetansemiljøene vil i mye større grad kunne yte raskere datastøtte gjennom fjernhjelp, enn om en må planlegge en utreise fra eksempelvis Oslo til Alta.

En datakrasj hos målgruppen vil i de fleste tilfeller medføre en komplisert problematikk i forhold til å gjenopprette utstyret slik at det igjen blir funksjonelt for bruker. Dette fordi brukerne er oftest er avhengig av å benytte ulike hjelpemiddelteknologier sammen med datamaskinen. I tillegg til å gjenopprette datamaskinen, må man skaffe programvare og lisenser fra NAV-Hjelpemiddelsentralen, og sette opp samtlige individuelle tilpasninger foretatt i de ulike programmene. Prosjektets løsning inkluderer automatisert sikkerhetskopiering av filer samt sikkerhetskopi av installasjonen, hvilket innebærer at man i løpet av relativt kort tid kan få utstyret funksjonelt for bruker. Denne operasjonen er også mulig å utføre eksternt, gjennom den maskinvarebaserte teknologien for fjernhjelp. Dette vil bety at bruker raskt kan ha et fungerende og tilfredsstillende datasystem tilgjengelig igjen. I tillegg unngår bruker å miste sine dokumenter, bilder og annet som er lagret på maskinen.

#### 3.3.4 Prosjektets overføringsverdi til andre målgrupper

Løsningskonseptet prosjektet har utviklet har stor overføringsverdi til andre grupper. Eksempelvis benytter svaksynte og blinde stort sett de samme hjelpemiddelteknologier som døvblinde. Løsningen kan være et viktig verktøy mot alle brukere som er avhengig av minimal "nedetid" på datautstyret, og er avhenging av rask datastøtte når det oppstår feil på utstyret.

# 3.4 Etiske vurderinger

Løsningen prosjektet har kommet frem til innebærer fjernhjelpsteknologi som gir den som hjelper tilgang til brukers datamaskin og alt som er lagret på denne. Som nevnt i rapportens innledende kapittel, kunne enkelte leverandører av hjelpemidler og konsulenttjenester til målgruppen informere om at de benyttet fjernhjelpsteknologi på en måtte som ga dem mulighet for direkte tilgang til brukers utstyr uten krav til at bruker aksepterte fjernhjelpsøkten. Prosjektet påstår ikke at disse leverandørene benytter seg av denne muligheten, men det kan likevel skape en usikkerhet hos bruker. Prosjektet har hatt et strengt fokus på at all teknologi som har vært vurdert må kunne benyttes på en slik måte at bruker til enhver tid har kunnskap om tilbyder av fjernhjelp er tilkoblet utstyret eller ei. I tillegg er det viktig at bruker gis tilstrekkelig informasjon (informert samtykke) i forhold til hvilken tilgang hjelper får til brukers utstyr, før det gis tilbud om fjernhjelp.

I prosjektets bruk av Teamviewer, kreves det at bruker starter opp programmet og informerer hjelper om et engangspassord som kun er gyldig for den aktuelle økten. Bruker kan observere hva som blir utført på eget utstyr, og når hjelper kobler fra, blir det gitt tilbakemelding fra programvaren om at fjernhjelpsøkten er avsluttet. Når økten er avsluttet, utløper det oppgitte engangspassordet, slik at ikke hjelper kan koble seg til bruker før denne oppgir et nytt engangspassord.

For å gi bruker tilsvarende kontroll over hjelpers fjernhjelpstilgang ved bruk av Raritan Dominion, kreves det at denne enheten kobles fra ved enten å trekke ut strømkontakt eller nettverkskabel (dette påvirker ikke brukers internettilkobling). Anbefalt oppsett er at denne enheten alltid er frakoblet, og at bruker kobler den til ved behov for fjernhjelp. Det er samtidig viktig å minne bruker på at enheten kobles fra når fjernhjelpsøkten er over.

Prosjektet har vært i kontakt med datatilsynet, som vurderer at beskrevet fremgangsmåte for bruk av fjernhjelpsteknologi er tilstrekkelig for å ivareta brukernes personvern.

# Kap 4. Oppsummering/ Videre planer /Konklusjon

I dette kapittelet gis det en oppsummering av prosjektet. Det blir redegjort for hvilke planer som eksisterer for det videre arbeidet med prosjektets resultater. Rapporten avsluttes med en konklusjon.

# 4.1 Oppsummering

Motivasjonen for å fokusere på fjernhjelp var at Eikholt gjennom sine tilpasningskurs innen data og datatekniske hjelpemidler så at store deler av tiden som skulle vært benyttet til opplæring, i stedet ble benyttet til å yte teknisk support på brukerens utstyr. Den økte reiseaktiviteten dette medfører, samt problemstillingen i forhold til at hele eller deler av tilpasningskurset ble benyttet til teknisk support i stedet for opplæring, medførte at det var ønskelig å se om fjernhjelpsteknologi var en mulighet for å tilby slik support på en mer effektiv måte.

Prosjektet har utviklet et løsningskonsept som består av en programvarebasert og en maskinvarebasert løsning for fjernhjelp, samt programvare for backup. Denne løsningen muliggjør ekstern feilretting av de fleste problemer som oppstår på målgruppens datautstyr. Unntaket, hvor løsningen ikke lar seg benytte, er primært i forhold til maskinvareproblemer, hvor maskinvaren må fysisk byttes. Denne problematikken er imidlertid svært sjelden, sammenliknet med annen problematikk som brukerne erfarer på datautstyret.

Det er begrenset tilgang på kompetansen som kreves for å yte datastøtte til målgruppen. Prosjektets løsningskonsept kan benyttes av de ulike kompetansemiljøene til å yte datastøtte til brukerne i hele landet. Løsningen vil med andre ord kunne bidra til at brukerne kan få en mer lik tilgang på tjenester uavhengig av hvor de bor. Kompetansemiljøene vil i mye større grad kunne yte raskere datastøtte gjennom fjernhjelp, enn om det må foretas en utreise, og vil dermed begrense nedetid på brukers utstyr. Løsningen inkluderer også løsninger for sikkerhetskopiering, som vil kunne hindre datatap hos brukerne, noe som ofte er tilfellet når brukerne opplever datakrasj.

For at prosjektets resultater skal få den ønskede effekt i forhold til målgruppen forutsettes det imidlertid at resultatene blir satt i drift. Vi skal se hvilke planer som foreligger på det området i neste del av rapporten.

# 4.2 Videre planer

Det er en forutsetning at prosjektets resultater blir satt i drift, for at prosjektet skal kunne nå sitt effektmål. Vi vil her se nærmere på hvilke planer som foreligger for å nå dette målet.

#### 4.2.1 Forankring av resultatene i egen organisasjon

Prosjektet har tilført Eikholt veldig positive erfaringer med bruk av fjernhjelp mot målgruppen. Løsningskonseptet anses å være et viktig supplement for å høyne kvaliteten på Eikholts tilpasningskurs innen data. Prosjektets løsningskonsept vil bli benyttet av Eikholt også i fremtiden. Eikholt er en nasjonal kompetansetjeneste, og har alle landets døvblinde som målgruppe. Løsningen vil redusere behovet for å foreta en utreise i mange av tilfellene relatert til feilretting på brukernes datautstyr. Dette vil kunne frigi tid som kan benyttes til å hjelpe flere brukere. I tillegg til å bidra med en kvalitetsøkning av Eikholts ordinære datatilbud, vil løsningen også medføre at vi vil være i stand til å supportere en større del av målgruppen.

Da det er begrenset tilgang på kompetanse i forhold målgruppens hjelpemiddelteknologier, mottar Eikholt forespørsler fra kommuner og hjelpemiddelsentraler, som ønsker å kjøpe Eikholts tjenester på dette området. Slike henvendelser imøtekommes i den grad Eikholts konsulenter har kapasitet. Denne kapasiteten er imidlertid noe begrenset da konsulentene ofte er opptatt med tilpasningskurs eller andre primæroppgaver. I mange tilfeller er det også et kostnadsspørsmål, som avgjør om brukeren faktisk mottar disse tjenestene. Gjennom bruk av fjernhjelp vil Eikholt kunne tilby slike tjenester til en sterkt redusert kostnad for bestiller. Eikholt er allerede i gang med å tilby slike tjenester gjennom fjernhjelp.

Fjernhjelp faller per i dag utenfor Eikholts tilpasningskurs, men vi vil kontakte Arbeids- og Velferdsdirektoratet for å undersøke muligheten for at fjernhjelp som tilbys av Eikholt på brukers utstyr i forkant og/eller i etterkant av tilpasningskur, kan inngå som en del av tilpasningskurset.

#### 4.2.2 Undersøke muligheten for at Raritan Dominion KX-II kan tildeles som et hjelpemiddel

Prosjektet ønsker å undersøke muligheten for at den maskinvarebaserte løsningen for fjernhjelp, Raritan Dominion KX-II, kan tildeles som et datahjelpemiddel for målgruppen (og eventuelt også til andre brukergrupper). Prosjektet er av den oppfatning at det vil kunne være en reell mulighet for dette, da målgruppen oftest benytter hjelpemiddelteknologier som veldig få personer er i stand til å supportere . Brukerne kan derfor ikke belage seg på assistanse fra personer i nærmiljøet med en viss IT-kompetanse, slik de fleste funksjonsfriske har mulighet for. Brukerne har dermed mer begrensede forutsetninger for å motta datasupport, enn funksjonsfriske, og da kan denne enheten anses å være et hjelpemiddel som reduserer denne begrensningen.

Kostnaden for en slik enhet er liten sammenliknet med reiseutgifter og konsulenthonorarer i forbindelse med en utreise. I hjelpemiddelsammenheng, er dette en relativt rimelig teknologi. Eikholt vil i første omgang ta kontakt med NAV-Hjelpemiddelsentralen i Buskerud, for å se nærmere på hvordan dette eventuelt kan løses.

# 4.3 Konklusjon

Prosjektorganisasjonen vurderer løsningskonseptet som er utviklet til å tilfredsstille kravene definert i suksesskriteriene, og dermed kan oppfattes som en suksess. For at prosjektets resultater skal få den ønskede effekt i forhold til målgruppen forutsettes det imidlertid at resultatene blir satt i drift. Eikholt har gjennom hele prosjektgjennomføring benyttet deler av løsningen for å øke kvaliteten på datatilbudet til målgruppen. Eikholt planlegger å utvide bruken i henhold til prosjektets løsningskonsept, etter at prosjektet er avsluttet. Det vil også bli utredet om deler av løsningen kan defineres som et hjelpemiddel, og dermed tildeles målgruppen fra NAV-Hjelpemiddelsentralen.

# Vedlegg A – Teknisk løsningsbeskrivelse

Utarbeidet av: Tom Monsen, Claus de Lange og John-Anders Røren

## Innledning

Prosjektet har kommet frem til en løsning hvor de fleste problemer vedrørende brukernes datatekniske utstyr og hjelpemidler skal kunne løses via fjernhjelp. Løsningen inkluderer program- og maskinvare for fjerntilgang, samt løsninger for backup. Med backup menes både sikkerhetskopi av brukernes filer og mapper, i tillegg til speil (image) av systemdisk. Den totale løsningen består da av flere deler som kan brukes samlet eller hver for seg etter behov:

TeamViewer (TV): Programvarebasert fjernhjelp som må installeres både på klient- og vertsmaskin. Man kan da koble seg opp til klientmaskinen og få tilgang til skrivebord, mus, tastatur og filsystem. Man er avhengig av at operativsystemet på klientmaskinen er startet opp, og at brukeren i andre enden kan starte TeamViewer og gi innloggingsinformasjon til konsulent som skal gi fjernhjelp. Med denne løsningen har man ikke tilgang til klientmaskinen under oppstart, dvs ingen mulighet for å aksessere BIOS eller å kunne starte Windows i sikkerhetsmodus.

KVM over IP switch: Maskinvarebasert fjernhjelp med samme muligheter som TeamViewer, i tillegg til full tilgang til maskinen uavhengig av operativsystem eller tilstand maskinen befinner seg i.

Windows 7 backup: Fungerer tilfredsstillende både til sikkerhetskopiering av brukerens filer og mapper, i tillegg til image av systemdisk. Backupløsningene i tidligere versjoner av Windows møter ikke våre kriterier.

EaseUS Todo: Programvare for backup. Etter en del testing fant prosjektgruppen at dette programmet oppfylte kriteriene, og kan brukes på tidligere versjoner av Windows.

Eventuell sikkerhetskopiering av data lagres hos bruker, på en separat intern eller ekstern harddisk.

I dette dokumentet beskrives først hver enkelt av disse 4 mer i detalj, til slutt i dokumentet kommer eventuelle systemkrav og installasjonsrutiner til hvert enkelt av produktene.

# **TeamViewer**

#### Generelt

Dette er programvare som via server hos TV (TeamViewer) lar deg koble deg til en annen datamaskin som har installert og kjører programvaren. Programvaren er lik på maskinen hvor man kjører fjernhjelp fra og på maskinen som mottar fjernhjelp.

Leverandøren er lokalisert i Tyskland, nær Stuttgart og produktet er i bruk i nesten 200 land. Det drives kontinuerlig produktutvikling og man har salgsrepresentanter i alle europeiske land.

Selve tilkoblingen skjer ved at hjelper slår inn brukers TV ID og legger inn engangspassord. Når man er tilkoblet har man tilgang på skjermbilde og kan fjernstyre mus og tastatur. Det er og mulig å overføre filer fra egen maskin til brukers maskin. TV har en enkel chat-funksjon integrert, tenkt brukt for å kommunisere med bruker under en fjernhjelpssesjon.

All slik kommunikasjon går via TV's servere, det er ikke mulig å lage noen direkte forbindelse mellom to maskiner. Ved tilkobling er det TV's server som sitter med oversikten over hvilken konkret maskin som har riktig ID. Datatrafikken går kryptert (sikkert) over Internett.

TV er spesielt laget for å kreve minimalt med oppsett, dette gjør at den stort sett fungerer gjennom alle systemer uten noe spesial-oppsett. Leverandøren er veldig bevisst på sikkerhet og har ISO9001 sertifisering av produktet. I tillegg gjøres det fortløpende evaluering av produktet ved hjelp av eksterne sikkerhetseksperter. Deler av bankvesenet samt store finansinstitusjoner i Tyskland bruker løsningen og dette sier også noe om den innebygde sikkerheten. Dataene som går mellom hjelper og bruker er kryptert på en slik måte at selv ikke leverandøren kan dekryptere og se hva som skjer.

Det er ikke mulig å kjøre TV "usynlig", dette for å sikre bruker mot misbruk. Er man i en sesjon vil dette alltid være synlig for bruker.

#### Praktisk bruk.

Forutsatt at man har brukers TV ID trenger man bare et engangspassord for å koble til (forutsetter at bruker har startet TV). Det er lurt at man skaffer seg en best mulig beskrivelse av feilen før man går i gang. Man bør gi bruker et estimat i forhold til tid, samt gi beskjed om han trenger å være ved maskinen eller ikke. I tillegg til feilretting kan man gi bruker opplæring, altså vise hvordan en konkret oppgave utføres på hans maskin.

Etter utført arbeid er det viktig å teste systemet sammen med bruker. Man bør gjøre en omstart og sjekke at eventuelle hjelpemidler som skjermleser, talesyntese, leselist etc virker slik det skal. Er det gjort endring i oppsett bør man opplyse om dette slik at bruker forstår hva som er endret, hvorfor og hvordan han skal bruke systemet.

#### Tilgang til programvaren

Se http://www.teamviewer.com/no/ for nedlasting. Siden er på norsk og svært lettfattelig oppbygget, noe som gjør at mange brukere selv, eller med veiledning over telefon kan laste ned og installere nødvendig programvare.

Under http://www.teamviewer.com/no/download/index.aspx vil du alltid finne nyeste versjon på norsk tilgjengelig for nedlasting. Siste versjon for Windows ligger øverst.

Det er gratis å laste ned og bruke programvaren for ikke kommersielt bruk, all annen bruk krever at man kjøper en lisens. TV beholder eldre versjoner tilgjengelig for nedlasting av kompabilitetsgrunner.

#### Lisensiering

Gratis bruk er kun for privatpersoner, alle organisasjoner, firmaer og så videre må betale. Det er kun maskiner med samtidig forbindelse man lisensierer, ikke klienten ute hos brukeren. Dette betyr i praksis at hvis Eikholt anser at det vil være behov for maks tre samtidige fjernhjelpssesjoner mot våre brukere, ja så trenger vi tre lisenser. En corporate lisens på tre samtidige forbindelser koster for tiden 15 000 kr (ex mva). Dette er hva TV kaller en livstidslisens, med andre ord kan man bruke denne så lenge man vil eller til man må bytte grunnet at klientene kjører nyere versjoner med ny funksjonalitet man ønsker å bruke. Gratis oppgradering kun for gjeldende versjon, for eksempel hvis man kjøper nå så får man versjon 7, denne kan da oppgraders innen versjon 7, ønsker man å gå over til versjon 8 når denne kommer så koster det ca 30% av lisensprisen. Nye versjoner er i hovedsak bakoverkompatible i den forstand at hvis Eikholt sitter med siste versjon kan vi yte fjernhjelp til brukere med eldre versjoner. Det gis 5% rabatt for ideell organisasjon.

#### Tilgjengelighet på server

For riktig bruk av TeamViewer programvaren kan det være nødvendig at TeamViewers hovedserver er tilgjengelig. TeamViewer GmbH vil treffe tiltak for å sikre høy tilgjengelig for serveren. Det er imidlertid ikke mulig å garantere uavbrutt tilgjengelighet.

Leverandøren garanterer at serveren vil være tilgjengelig og kan brukes med den kjøpte versjonen i en periode på minst 10 år etter kjøp. Hvis overføringsprotokollen endres i mellomtiden, blir oppdatering gjort tilgjengelig for kunden uten ekstra kostnad, dersom dette er nødvendig for videre bruk.

#### Hva kan man yte support på og hva faller utenfor

Som beskrevet på foregående side er det en forutsetning at maskin, operativsystem og TV kjører. Er dette på plass og man får opprettet en forbindelse kan man løse nesten alle vanlige PC-problemer samt de fleste relatert til hjelpemidler. Siden man ikke får se brukers synsinnstillinger og heller ikke kan sjekke talesyntesen må man nesten ta utgangspunkt i hva man ser av innstillinger i skjermleser samt beskrivelse av problem fra bruker. Er uansett en forutsetning at bruker deltar aktivt og gir tilbakemeldinger på hvordan ting utvikler seg i hans ende. Så lenge man har tilgang kan man og bruke informasjon fra logger for å diagnostisere problemer samt ytelsesmåling.

Hvis ikke forutsetningene for en forbindelse er tilstede får man ikke koblet seg til og kan derved ikke yte fjernhjelp. Alle saker der det er snakk om heng i OS eller oppstartsproblemer av OS kan ikke avhjelpes. Det vil heller ikke være mulig å gjøre reinstallasjon av OS via TV.

#### Problemer under bruk

• Hvis sesjonen virker unormalt treg så sjekk brukers linje mot et online speedometer, selv om TV-sesjonen bruker ressurser burde det likevel være flere Mega-bit å gå på.

- Ved problemer prøv eventuelt å sette ned oppløsningen (egen knapperad øverst i skjermbildet som representerer ekstern maskin).
- Hjelper ikke dette så sjekk brukers maskin for prosessor og minnebruk for å verifisere at det er ressurser tilgjengelig for TV. Avslutt alle prosesser og programmer som ikke er nødvendige
- Skulle det være problemer med brukers linje må han få beskjed om dette slik at han kan kontakte sin leverandør for feilretting.
- Hvis det mangler filer, drivere og så videre kan disse overføres fra egen maskin til brukers maskin eller man kan laste de direkte ned fra Internett på brukers maskin.

#### Sterke sider:

- Sikker, kryptert forbindelse ende til ende
- Bruker har god kontroll i og med at TV må startes og man må gi ut et engangspassord før noen kan aksessere maskinen
- Enkel å sette opp
- "Levende" produkt der det hele tiden kommer nye, forbedrede versjoner samt versjoner tilpasset nye plattformer (f.eks nye OS)
- Ikke nødvendig med endringer i brannmur/router for å få aksess til TV

#### Svake sider:

- Maskin, operativsystem, nettverksforbindelse og TV må kjøre
- Kan ikke vise synsinstillinger som er gjort via skjermleser eller andre programvarebaserte hjelpemiddel.
- Kan for enkelte brukere være vanskelig å starte program og eller lese ut informasjon som ID og passord

# Raritan Dominion KX II-101 KVM over IP switch

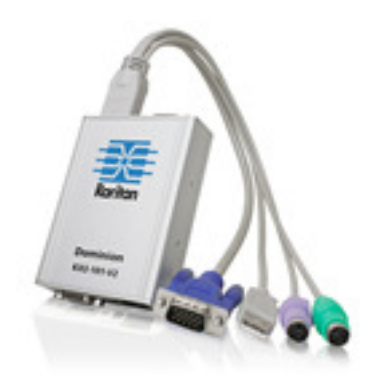

#### Generelt:

KVM- Switch over IP er en maskinvareløsning som gir mulighet for å kontrollere (fjernstyre) en eller flere datamaskiner fra en enkelt PC over nettverk. Dette gjelder både lokalnettverk og internett.

Med denne løsningen gis full tilgang til klient uavhengig av maskinvare og programvare på klientsiden, og er uavhengig av tilstanden på klientmaskinen, om den er startet opp, restartes, eller liknende. Sett bort i fra at den som skal yte support ikke har fysisk tilgang til å trykke på startknapp eller koble til og fra kabler eller annet utstyr, så har man samme muligheter som ved å sitte foran klienten. Det vil si tilgang til skrivebord og filsystem, i tillegg til BIOS og oppstart av OS slik at man kan starte Windows i sikker modus for feilsøking. En annen fordel er oppkobling fra en hvilken som helst maskin via nettleser med støtte for java. Det vil si PC på jobb, hjemme eller reise, en er altså ikke avhengig av spesifikk programvare på vertsmaskin for å koble til.

#### Funksjonalitet:

Webgrensesnittet er oversiktlig og lettfattelig, og under testing oppleves det som enkelt å finne frem i menyer for å gjøre nødvendige innstillinger. Fra forsiden kan man lett navigere seg frem i menyen på toppen av siden:

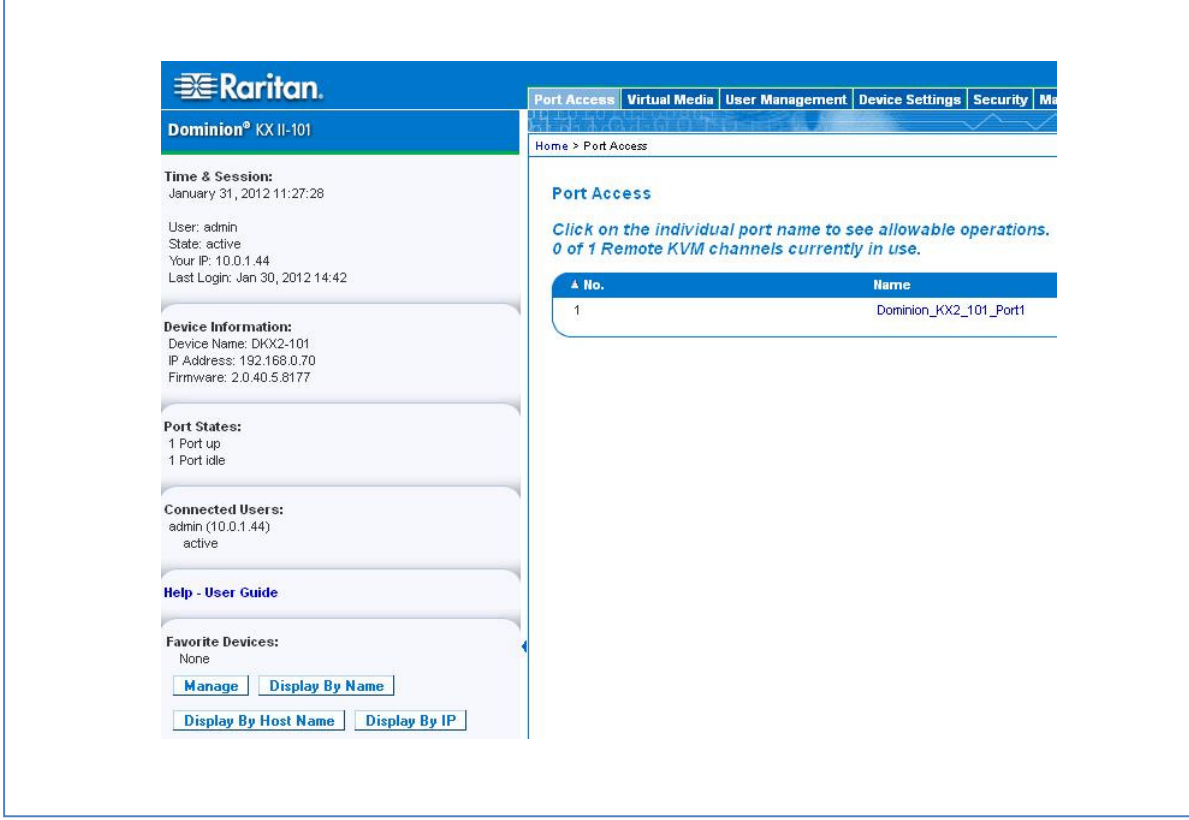

#### Port Access siden:

Dette er hovedsiden. Herfra kan man koble til klientmaskinen (skjermbilde åpner i nytt vindu), i tillegg til administrativ informasjon til venstre på siden.

#### Filoverføring:

Med Virtual Media funksjonaliteten kan man enkelt koble opp en intern disk/partisjon, USB medier som harddisk eller minnepenn, eller CD/DVD-drev på vertsmaskinen. Denne vil bli tilgjengelig i Windows Utforsker på klientmaskinen. Dette muliggjør filoverføring, eller å kunne starte opp klientmaskin fra et oppstartsmedie på vertsmaskinen.

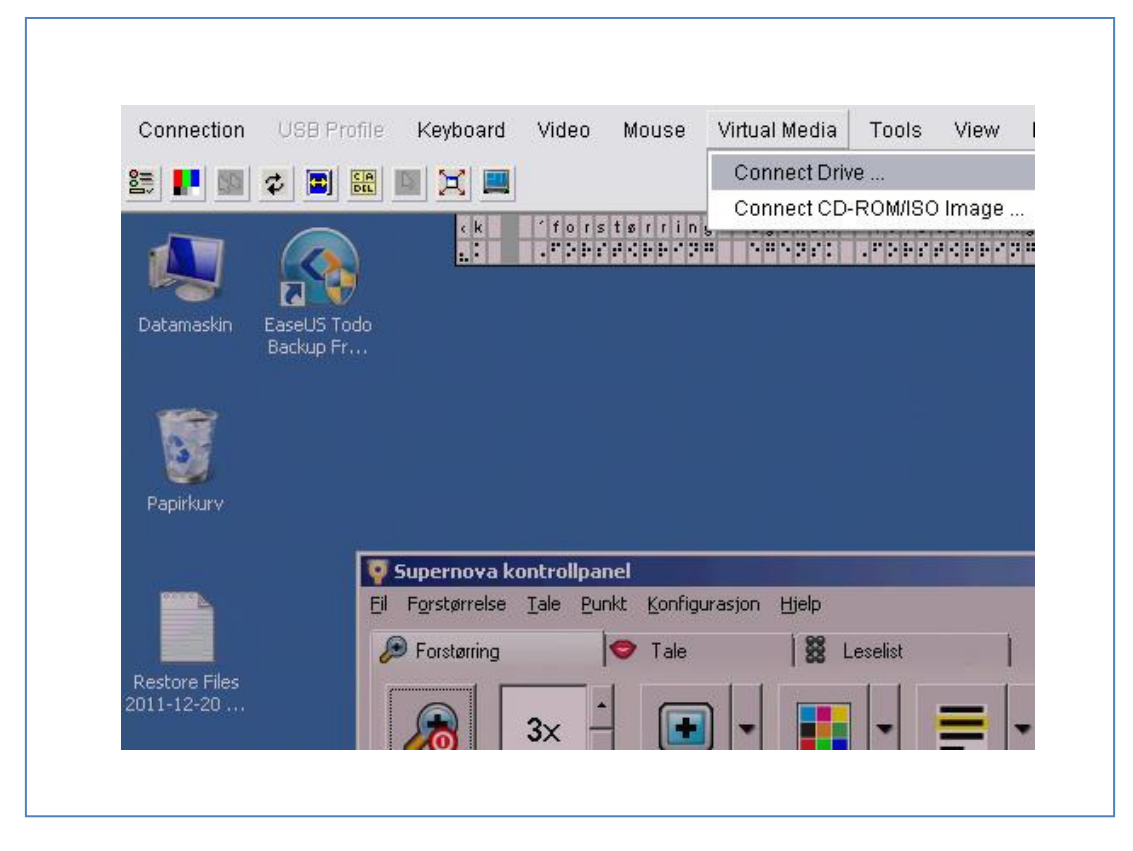

Virtual Media gjør det enkelt å koble opp en disk eller drev fra vertsmaskinen til klientmaskinen.

#### Skjermbilde:

Skjermbildet i nettleseren på vertsmaskinen er identisk med skjermbildet på klientmaskinen, og innstillinger i forhold til dette vises korrekt. Eksempler på dette er forstørring og fargevalg i skjermlesere/forstørrelsesprogram i tillegg til innstillinger i Windows. Dette er et problem med forskjellige programvareløsninger, hvor dette ikke er mulig.

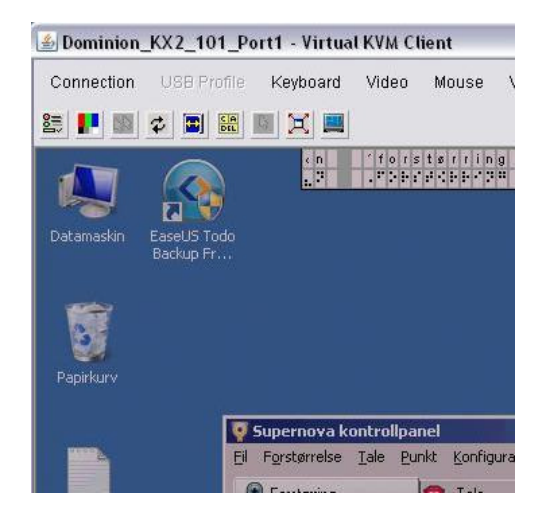

Skjermbilde uten aktiverte fargevalg i Supernova.

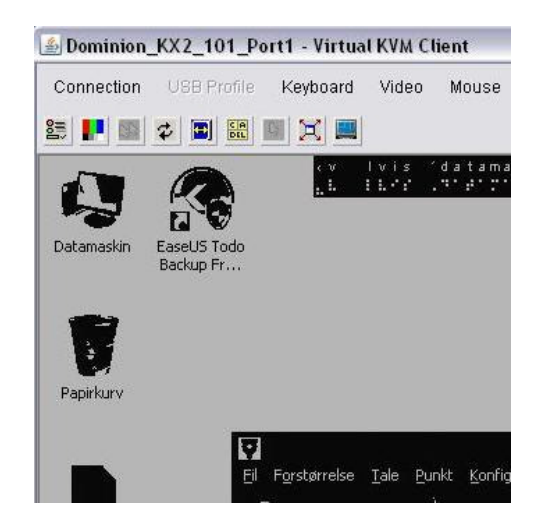

Skjermbilde med fargevalg høykontrast, hvit på svart i Supernova.

#### Sikkerhet og nettverk:

Raritan Dominion KX-II-101 oppfyller høye krav til sikkerhet. I tillegg til brukernavn og valgfritt passord (opp til 64 tegn, alfanumerisk og spesialtegn), kan man bruke 128- eller 256-bit AES eller 128-bit RC4 kryptering. Administrator kan sette tidsbegrensning på passord, og utestengning etter gjentatte feil ved innlogging. Switchen har mulighet for avansert logging av hendelser (SNMP, Syslog og Audit Log).

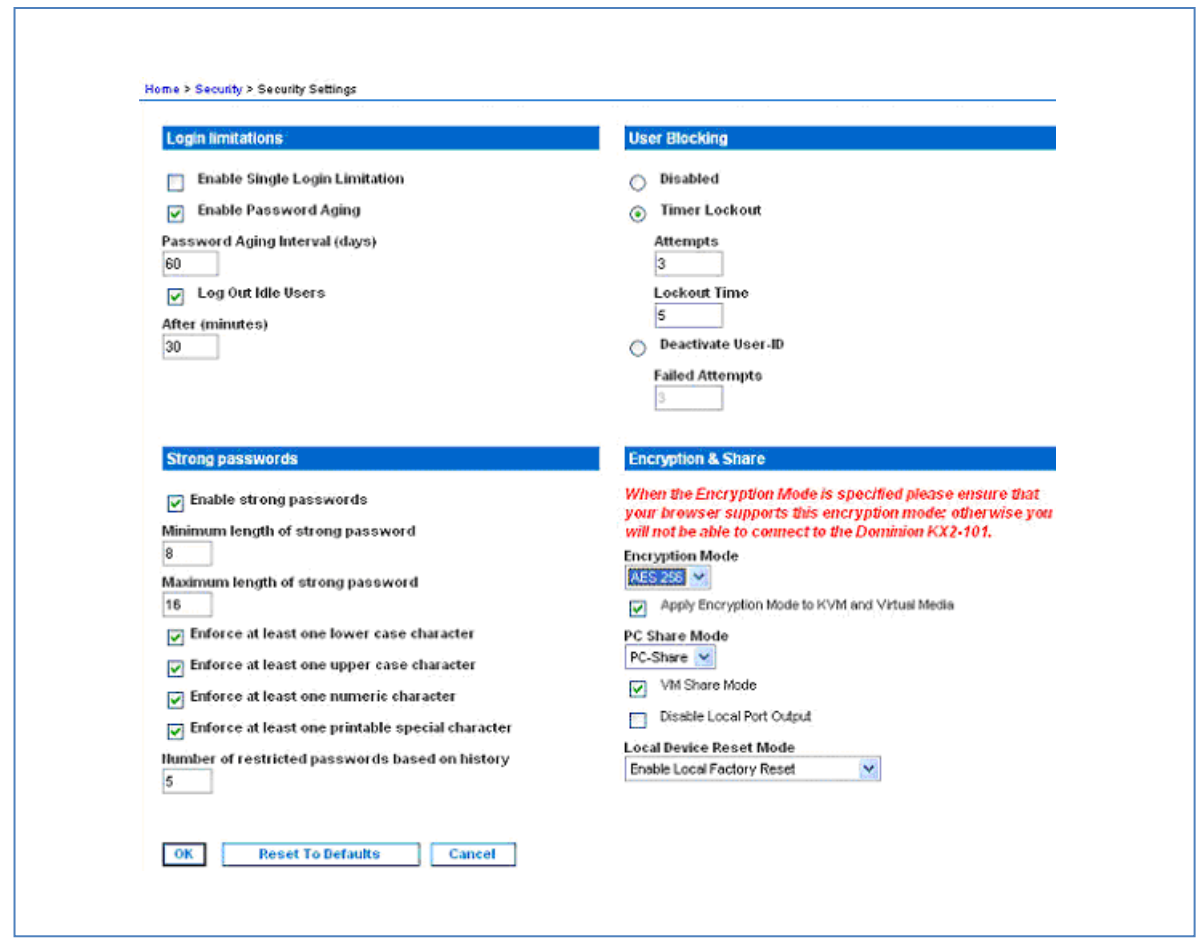

Fra Security Settings siden kan man blant annet sette innloggingsbegrensninger, utestenge brukere, regler for passord og kryptering.

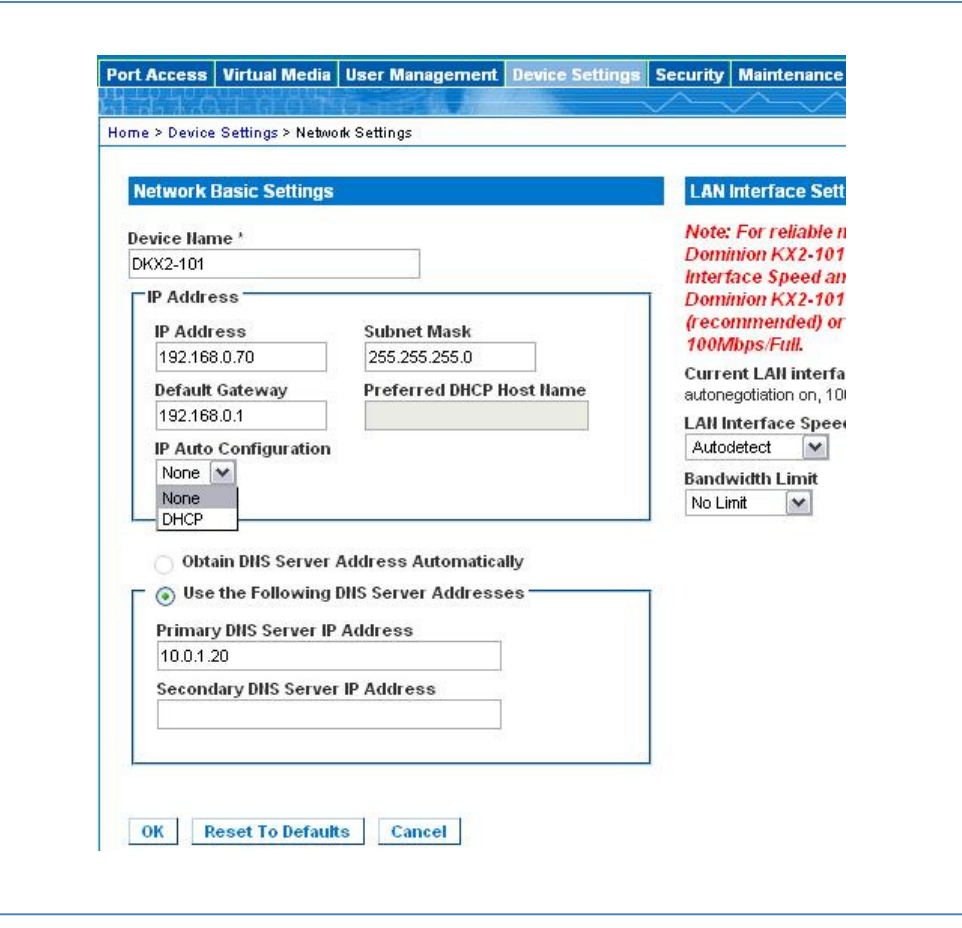

#### Network Settings siden:

Her velger man enten DHCP og Obtain DNS Server Address Automatically, eller legger inn IP-adresse, gateway og DNS etter eget ønske.

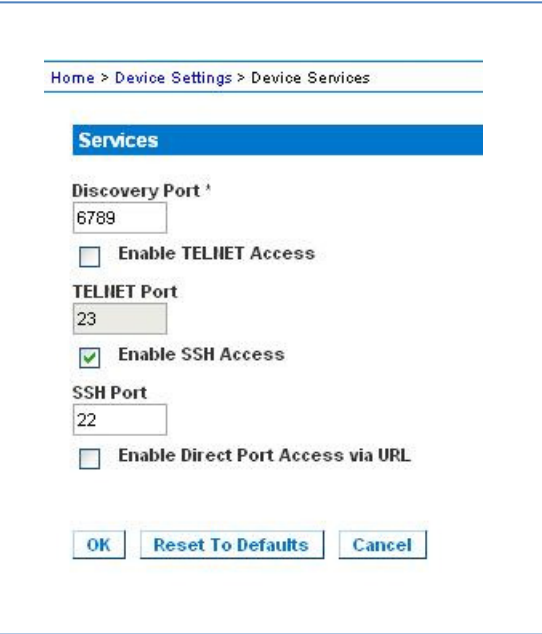

#### Device Services siden:

Om man ønsker å bruke en annen port enn 5000 som er standard, gjøres dette her under Discovery Port.

# Windows 7 backup

#### Generelt:

Windows 7 har en integrert løsning for sikkerhetskopiering som prosjektet har funnet tilfredsstillende i forhold til våre kriterier. Dette er en integrert del av Windows, altså er det ikke noe behov for å installere noe tredjeparts programvare. Oppgavene kan også enkelt settes til å kjøre på gitte tidspunkt etter eget ønske.

#### Funksjonalitet:

Man har 3 forskjellige valg i forhold til hva man ønsker å oppnå. Under vises disse, med påfølgende kommentarer i forhold til hva som kom frem under testing:

#### Sikkerhetskopiering:

- Tar backup av bibliotek (Dokumenter, Musikk, Video, osv). Fungerer bra, ingen problemer funnet.
- Tar ikke kopi av programfiler og mapper.

#### Systemavbildning:

- Speil av systemdisken (image), full backup
- Husker x ganger forstørrelse og fargeinnstillinger i Supernova, men slår det ikke på.

#### Systemgjenoppretting:

- Tar ikke backup av bibliotek/brukerens filer og mapper.
- Husker x ganger forstørrelse i Supernova og slår det på.
- Husker ikke fargeinnstillinger i Supernova og slår det ikke på.

Sikkerhetskopi + systemavbildning kan kjøres sammen som planlagt oppgave.

#### Konklusjon:

Sikkerhetskopi + systemavbildning fungerer best, om ikke optimalt. Husker innstillinger, men det er behov for å slå på noen funksjoner i Supernova etter en gjenoppretting.

Systemgjenoppretting virker ikke som en tilfredsstillende løsning.

# EaseUs Todo backup

#### Generelt

EaseUs Todo backup er et program for å ta backup av et datasystem. I dette tilfelle brukerens datamaskin. EaseUs Todo backup tilbyr den nødvendige funksjonaliteten i en gratisversjon for arbeidsstasjoner. Den tar et bilde av harddisken (image). Den kan også kopiere brukerens filer, stasjoner og mapper på et forhåndsdefinert tidspunkt eller ta f.eks. daglig backup, dette forutsetter at maskinen er slått på på et forhåndsdefinert tidspunkt. Denne funksjonaliteten gjør at man kan gjenopprette datamaskinen til et tidligere tidspunkt før problemene oppstod. EaseUs Todo backup er ment brukt på eldre systemer som kjører Vista, Win Xp og Win 2000. Windows 7 har et integrert backupsystem som fyller våre behov.

#### Funksjonalitet

#### Komplett image

Tar et bilde av harddisken slik at man kan gjenopprette en disk eller en partisjon eksakt lik slik det var da bildet ble tatt. Under Home fanen klikker man på Data Backup (File, Disk/Partisjon). Deretter klikker man på Disk/Partisjon, velger hvilken disk og hvilke partisjoner. Gå så ned til Destination, klikk på "Click here to modify" og velg hvor imaget skal ligge.Klikk på proceed og du er i gang med å lage image.

#### System Backup

Tar en kopi av alle dataene som ligger på en disk, partisjon eller i ei mappe på det tidspunktet backupen blir lagd

Klikk system backup under Home fanen bestem destinasjon i utforskeren som kommer frem og klikk proceed. OBS er ikke et image men en filbackup av hele maskinen.

#### Inkrementell backup

Kopierer de filene og mappene som er forandret siden siste backup, datamengden blir dermed mye mindre. Kan bli mye arbeid å gjenopprette dersom det er lenge siden siste fullstendige backup.

Gå til management i hovedmenyen, her finner vi backupfilene. Under punktet Operation klikker man på Run og Run Now.

#### Differensiell Backup

Differensiell backup tar også bare med filer og mapper som er forandret siden sist, men i motsetning til inkrementell backup må denne baseres på en full backup.

Gå til management i hovedmenyen, her finner vi backupfilene. Under punktet Operation klikker man på Run og Differential Backup.

#### Schedule backup

Kjører en hvilken som helst backup på et forhåndsdefinert tidspunkt, under forutsetning av at maskinen er slått på på det aktuelle tidspunktet.

#### Systemkrav

#### **TeamViewer**

• Operativsystem: Windows (alle versjoner), Mac, Linux

#### Raritan Dominion KX II-101

- Operativsystem: Windows, Linux, Mac, Solaris
- Nettleser: Internet Explorer, Mozilla, Firefox, Netscape
- Java

#### EaseUS Todo

• Operativsystem: Windows 2000 SP4/XP/Vista/7

#### Installasjonsrutiner

#### **TeamViewer**

Installeres på vanlig måte i Windows, følg installasjonsveiviser.

#### Raritan Dominion KX II-101

KVM-switchen må installeres på klientmaskin (på arbeidsplass eller hjemme hos bruker).

#### Oppkobling:

- Nettverkskabel (Cat5, RJ45) fra router til KVM-switch.
- Nettverkskabel (Cat5, RJ45) fra router til klientmaskin kobles på vanlig måte.
- AC adapter til strøm.
- Skjermkabel fra skjerm kobles til KVM-switch med DKX2-101-LPKVMC Local Port Cable (må kjøpes ekstra, følger ikke med) i mellom. Eventuelt kan et vanlig VGA hun-hun adapter brukes.
- Skjermkabel fra KVM-switch kobles til skjermkort i klientmaskinen.
- Medfølgende USB-kabel kobles fra KVM-switch til USB-port på klientmaskin.
- Tastatur, mus og annet utstyr kobles til klientmaskinen på vanlig måte.

#### Konfigurasjon av brannmur/router:

- Åpne for TCP trafikk på port 5000 (standard fabrikkoppsett). Alternativt kan en annen port brukes. Dette må da endres under Device Settings -> Device Services -> Discovery Port på KVM-switchen.
- Åpne for TCP trafikk på port 443 (HTTPS). For å bruke HTTP istedenfor HTTPS, må port 80 åpnes for TCP trafikk.
- For brukere med dynamisk IP (dvs de fleste) kan dyndns brukes. Opprett konto på www.dyndns.org og følg anvisningene. Sett router til å bruke dyndns, og legg inn nødvendige opplysninger i forhold kontoen man opprettet (brukernavn og passord).

#### Konfigurasjon av KVM-switch:

- Logg inn på switchen fra en nettleser med støtte for Java. Standard IP er 192.168.0.192.
- Standard brukernavn/passord er admin/raritan. Endre dette under User Management -> Change Password.
- Under Device Settings -> Network, gjør nødvendige innstillinger i forhold til IP, subnet mask, gateway, osv.

#### Windows 7 backup

Funksjonen for sikkerhetskopiering er en integrert del av Windows 7, og har ikke noe behov for ekstra installasjon. For å starte den, gå til Start -> Alle programmer -> Tilbehør -> Systemverktøy -> Systemgjenoppretting.

#### EaseUS Todo

Installeres på vanlig måte i Windows, følg installasjonsveiviser.